aws

在 Amazon EC2 上部署 SQL 服務器的最佳實踐

# AWS 規定指引

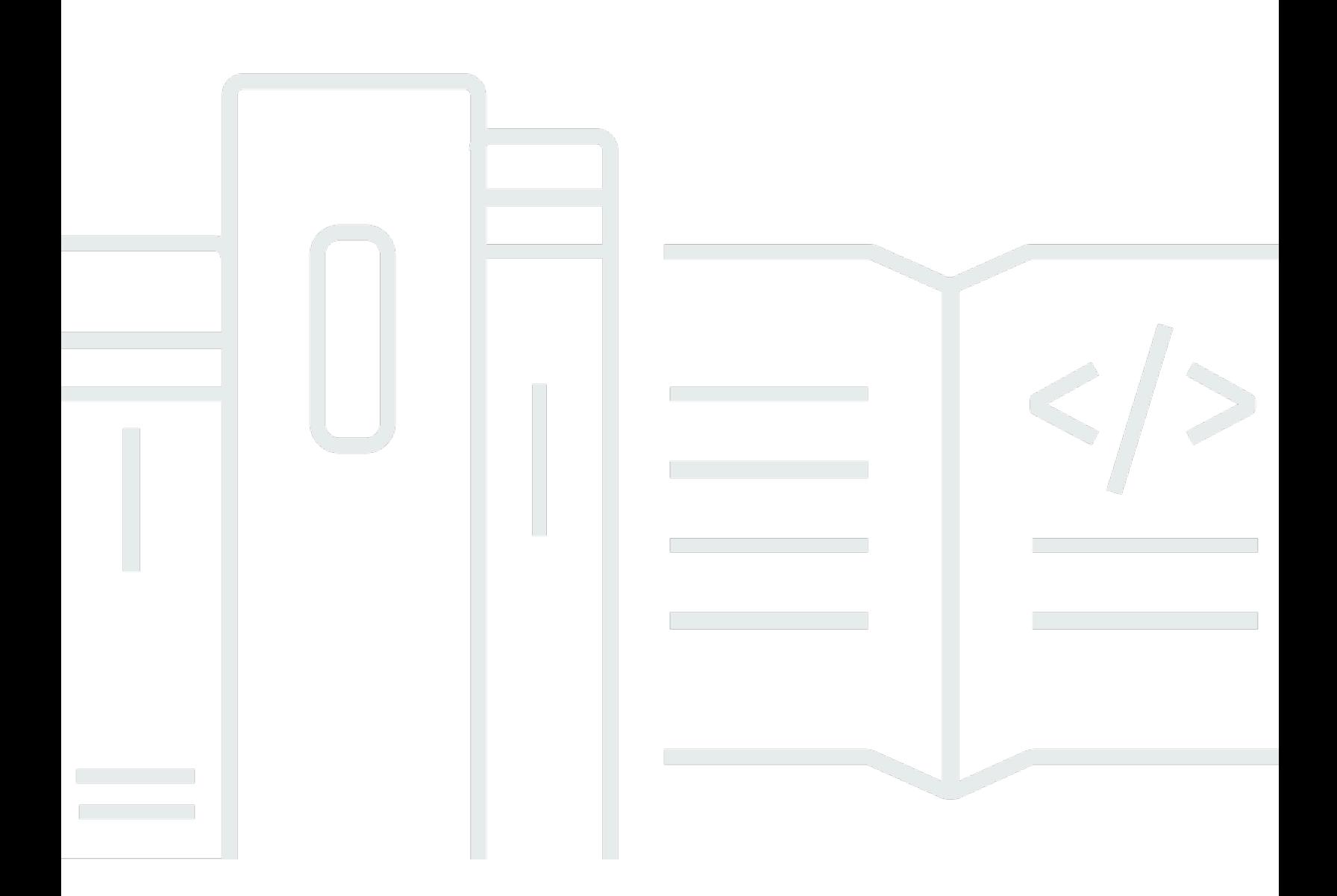

Copyright © 2024 Amazon Web Services, Inc. and/or its affiliates. All rights reserved.

#### AWS 規定指引: 在 Amazon EC2 上部署 SQL 服務器的最佳實踐

Copyright © 2024 Amazon Web Services, Inc. and/or its affiliates. All rights reserved.

Amazon 的商標和商業外觀不得用於任何非 Amazon 的產品或服務,也不能以任何可能造成客戶混 淆、任何貶低或使 Amazon 名譽受損的方式使用 Amazon 的商標和商業外觀。所有其他非 Amazon 擁 有的商標均為其各自擁有者的財產,這些擁有者可能隸屬於 Amazon,或與 Amazon 有合作關係,或 由 Amazon 贊助。

# **Table of Contents**

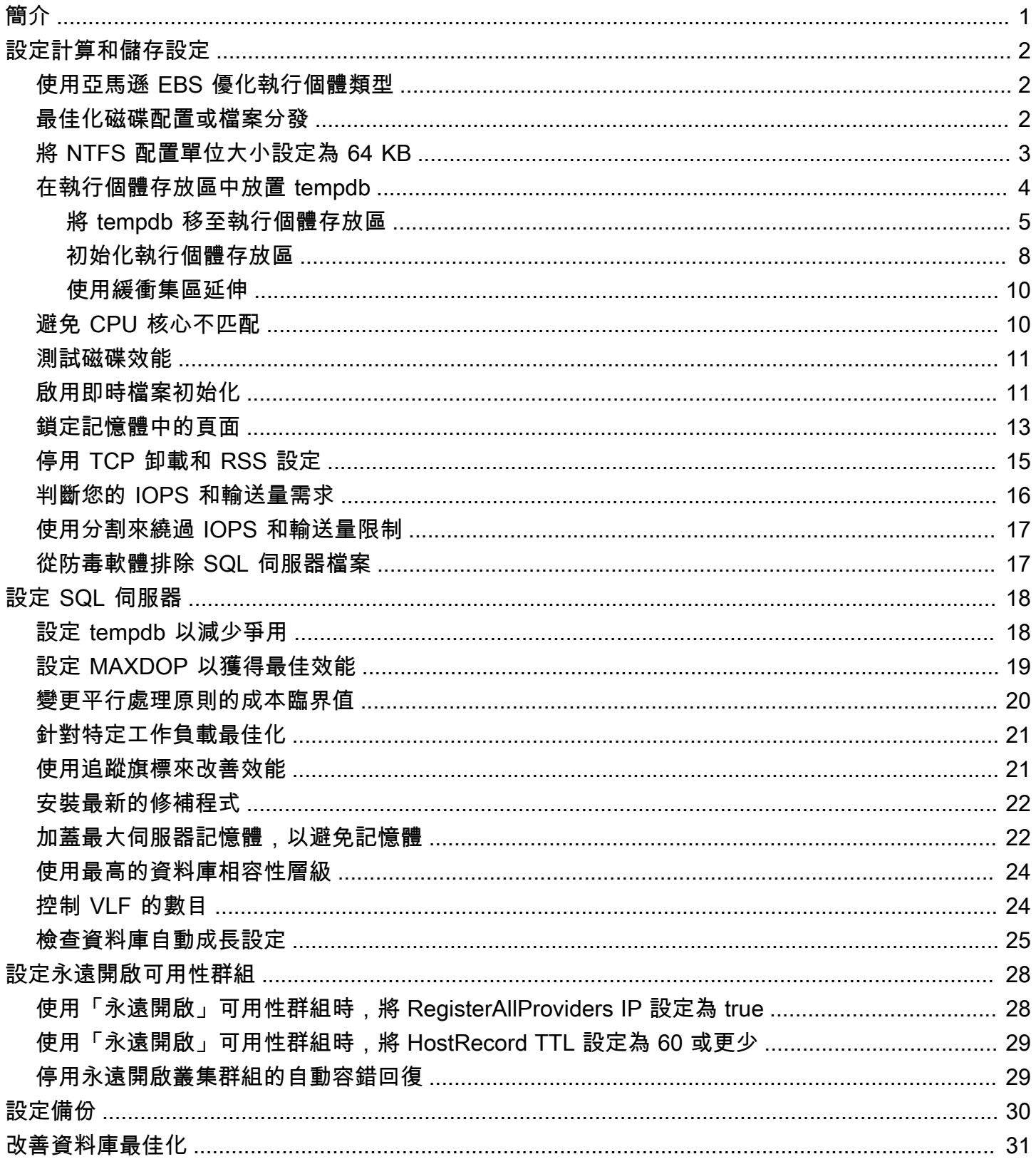

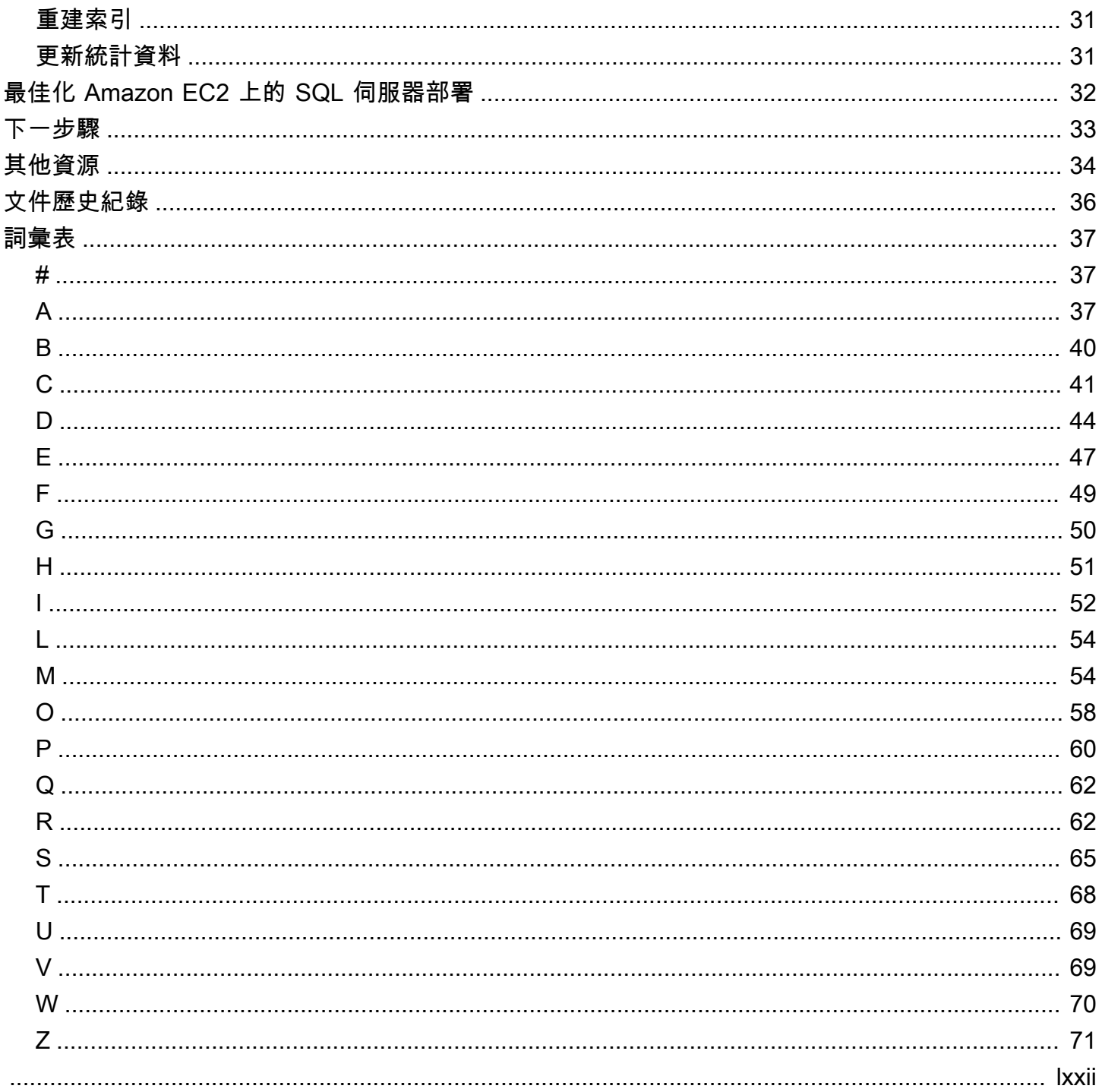

# <span id="page-4-0"></span>在 Amazon EC2 上部署 Microsoft SQL 服務器的最佳實踐

阿布舍克索尼和薩加爾·帕特爾,Amazon Web Services()AWS

2023 年 12 月 [\(文件歷史記錄](#page-39-0))

本指南的目的是確保在 Amazon 網絡服務()雲上部署或遷移 Microsoft SQL Server 到亞馬遜彈性計 算雲(亞馬遜 EC2)後獲得一致的體驗。AWS它提供設定資料庫和伺服器的最佳做法,協助您最佳化 基礎結構、調整效能,並避免在部署或移轉後遇到意外問題。

本指南適用於資料庫架構師、系統和資料庫主管,以及計劃將 Microsoft SQL Server 從現場部署環境 遷移到 Amazon EC2,或想要在 Amazon EC2 上最佳化其新 SQL Server 部署的管理員。

[Amazon EC2](https://docs.aws.amazon.com/AWSEC2/latest/UserGuide/concepts.html) 在AWS雲端提供可擴展的運算容量。在 Amazon EC2 上使用 SQL 服務器類似於在內部 部署運行 SQL 服務器。Amazon EC2 可讓您完全控制基礎設施和資料庫環境。您可以從AWS雲端的 規模、效能和彈性中受益,但您必須負責設定和調整所有元件,包括 EC2 執行個體、儲存磁碟區、 檔案系統、網路和安全性。本指南提供的資訊可協助您最佳化組態,並將 SQL Server 的效能最大化 AWS。它會詳細討論伺服器和儲存設定,以及最佳作法。它也說明如何在適當的情況下自動化設定, 並討論資料庫層級的組態變更。

**a** Note

AWS此外,還提供將現場部署 SQL Server 資料庫移至受管服務的選項,例如 SQL 伺服器的 Amazon Relational Database Service 服務 (Amazon RDS)。如需移轉選項的討論,請參閱 AWS規範指引網站[上關聯式資料庫的移轉策略](https://docs.aws.amazon.com/prescriptive-guidance/latest/strategy-database-migration/welcome.html)。

# <span id="page-5-0"></span>設定計算和儲存設定

在 Amazon EC2 上遷移或部署 SQL Server 之前,您可以設定 EC2 執行個體和儲存設定,以提高效能 並降低成本。以下各節提供最佳化秘訣和最佳作法。

主題

- [使用亞馬遜 EBS 優化執行個體類型](#page-5-1)
- [最佳化磁碟配置或檔案分發](#page-5-2)
- [將 NTFS 配置單位大小設定為 64 KB](#page-6-0)
- [在執行個體存放區中放置 tempdb](#page-7-0)
- [避免 CPU 核心不匹配](#page-13-1)
- [測試磁碟效能](#page-14-0)
- [啟用即時檔案初始化](#page-14-1)
- [鎖定記憶體中的頁面](#page-16-0)
- [停用 TCP 卸載和 RSS 設定](#page-18-0)
- [判斷您的 IOPS 和輸送量需求](#page-19-0)
- [使用分割來繞過 IOPS 和輸送量限制](#page-20-0)
- [從防毒軟體排除 SQL 伺服器檔案](#page-20-1)

### <span id="page-5-1"></span>使用亞馬遜 EBS 優化執行個體類型

如果您的 SQL Server 資料庫處理 I/O 密集型工作負載,請進行佈建[亞馬遜彈性區塊存放區 \(亞馬遜](https://docs.aws.amazon.com/AWSEC2/latest/UserGuide/ebs-optimized.html) [EBS\) 優化執行個體](https://docs.aws.amazon.com/AWSEC2/latest/UserGuide/ebs-optimized.html)將有助於提高性能。

Amazon EBS 優化執行個體使用最佳化的組態堆疊,並為 Amazon EBS I/O 提供額外的專用容量,此 最佳化可將 Amazon EBS I/O 與您執行個體的其他流量爭用降到最低,為您的 EBS 磁碟區提供最佳效 能。

### <span id="page-5-2"></span>最佳化磁碟配置或檔案分發

將一個磁碟區用於資料和記錄檔,另一個磁碟區用於 tempdb 工作負載,以及冷 HDD (sc1) 或輸送量 最佳化 HDD (st1) 用於備份的磁碟區。

如果您遇到 I/O 相關問題,並且想要分隔資料和記錄檔的工作負載,請考慮使用不同的磁碟區。如果您 的工作負載需要您分隔特定的資料庫,請考慮為每個資料庫使用專用磁碟區。

通常,tempdb 是最高 I/O 的目標,因此,如果該工作負載未分離,則可能會成為瓶頸。這種分隔也有 助於將 tempdb 與使用者資料庫的資料和記錄檔隔離出來。您可以使用成本相對較低的儲存進行備份, 以最佳化您的成本。

#### <span id="page-6-0"></span>將 NTFS 配置單位大小設定為 64 KB

SQL Server 中存儲的原子單元是頁面,這是 8 KB 的大小。八個物理連續的頁面構成了一個程度(這 是 64 KB 的大小)。SQL Server 會使用擴充區塊來儲存資料。因此,在 SQL 伺服器機器上,主控 SQL 資料庫檔案 (包括臨時資料庫) 的 NTFS 配置單位大小應該是 64 KB。

要檢查驅動器的簇(NTFS 分配)大小,您可以使用PowerShell或命令行。

使用PowerShell:

```
Get-wmiObject -Class win32_volume | Select-object Label, BlockSize | Format-Table –
AutoSize
```
下圖顯示範例輸出PowerShell。

```
PS C:\Users\Administrator> Get-wmiObject -Class win32_volume | Select-object Label, BlockSize | Format-Table -AutoSize
Label BlockSize
          4096
```
或使用:

```
$wmiQuery = "SELECT Name, Label, BlockSize FROM win32_volume WHERE FileSystem='NTFS'" 
Get-wmiObject -Query $wmiQuery -ComputerName '.' | Sort-Object Name | Select-Object 
  Name, Label, BlockSize
```
#### 使用命令行:

\$ fsutil fsinfo ntfsinfo C:

下圖顯示了來自命令行的範例輸出。該每叢集的位元組值以字節為單位顯示格式大小。範例輸出顯示 4096 個位元組。對於裝載 SQL Server 資料庫檔案的磁碟機,這個值應該是 64 KB。

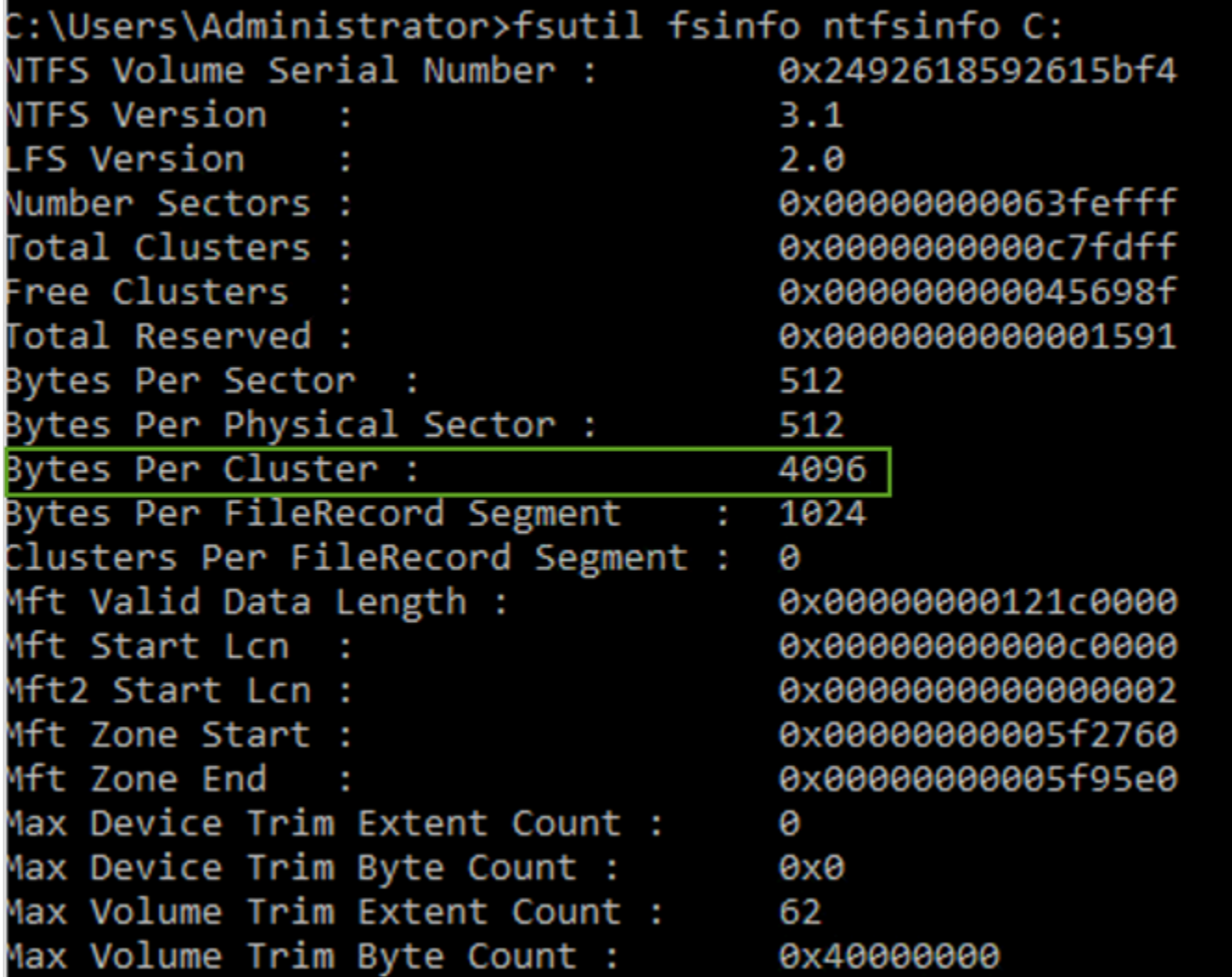

在某些情況下,當您在亞馬遜 EC2 上使用 SSD 存儲時,SQL Server 的性能並不取決於塊大小。如需 詳細資訊,請參閱部落格文章[做AWS客戶受益於 SQL 服務器存儲的 64KB 塊大小?](https://aws.amazon.com/blogs/modernizing-with-aws/do-aws-customers-benefit-from-64kb-block-size-for-sql-server/)

## <span id="page-7-0"></span>在執行個體存放區中放置 tempdb

當您使用 Amazon EC2 執行個體存放區時,請使用 tempdb 的執行個體存放區磁碟區。執行個體存放 區為您的執行個體提供暫時 (暫時) 區塊層級儲存體。我們建議您將 tempdb 放在執行個體存放區磁碟 區上,原因有兩個:速度和成本。Tempdb 通常是使用最多的資料庫,因此它受益於最快的可用磁碟 機。在執行個體存放區中放置 tempdb 的另一個好處是節省成本,因為您不需要針對執行個體存放區的 I/O 另外收費。

每當您重新啟動 SQL Server 時,都會重新建立 Tempdb,因此停止或終止執行個體不會造成資料遺 失。但是,當虛擬機器在另一台主機上啟動時,執行個體存放區磁碟區會遺失,因為暫時磁碟已連接至 本機,因此請謹慎規劃。

當您使用執行個體存放區磁碟區時:

- 在 SQL Server 服務啟動之前,請先初始化磁碟區。否則,SQL 伺服器啟動程序將會失敗。
- 將執行個體儲存磁碟區的權限 (完全控制) 明確授與 SQL Server 啟動帳戶。

<span id="page-8-0"></span>將 tempdb 移至執行個體存放區

若要將 tempdb 移至執行個體儲存磁碟區:

- 1. 從視窗執行diskmgmt.msc以管理員身份打開磁盤管理系統實用程序。
- 2. 初始化一個新的磁盤。
- 3. 以滑鼠右鍵按一下磁碟,然後選擇新增簡易磁碟區。
- 4. 使用下列設定來格式化磁碟區,完成提示:
	- 檔案系統:
	- 分配單位大小:64K
	- 磁碟區標籤:臨時資料庫

如需詳細資訊,請參閱[磁碟管理文件](https://docs.microsoft.com/en-us/windows-server/storage/disk-management/initialize-new-disks)在微軟網站上。

5. 連線到 SQL Server 執行個體,然後執行下列命令,以記下 tempdb 資料庫的邏輯和實體檔案名 稱:

\$ sp\_helpdb 'tempdb'

下面的屏幕截圖顯示了命令及其輸出。

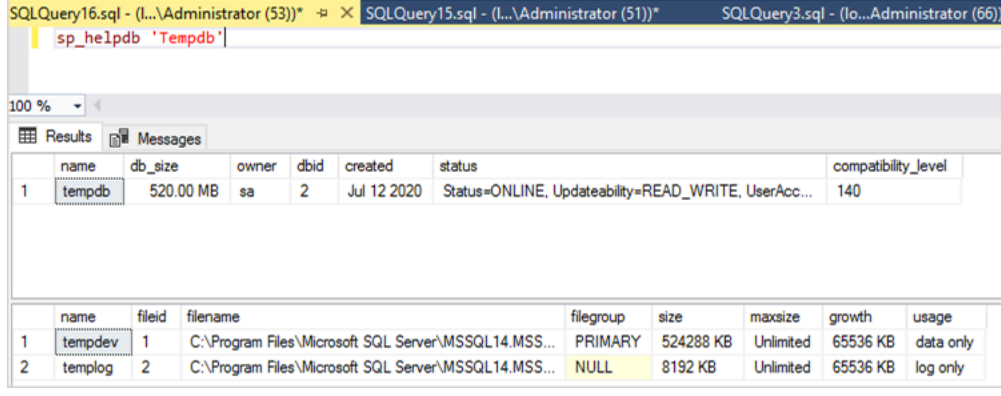

6. 將 tempdb 檔案移至新的位置。請記得將所有 tempdb 資料庫檔案設定為相同的初始大小。下列範 例 SQL 伺服器指令碼會將 tempdb 檔案移至磁碟機 T,並將資料檔案設定為相同大小。

```
USE master
GO
ALTER DATABASE TempDB MODIFY FILE (NAME = tempdev, FILENAME = 'T:\tempdb.mdf',SIZE 
  = 524288KB)
GO
ALTER DATABASE TempDB MODIFY FILE (NAME = temp2, FILENAME = 'T:
\tempdb_mssql_2.ndf',SIZE = 524288KB)
GO
ALTER DATABASE TempDB MODIFY FILE (NAME = temp3, FILENAME = 'T:
\tempdb_mssql_3.ndf',SIZE = 524288KB)
GO
ALTER DATABASE TempDB MODIFY FILE (NAME = temp4, FILENAME = 'T:
\tempdb_mssql_4.ndf',SIZE = 524288KB)
GO
ALTER DATABASE TempDB MODIFY FILE (NAME = templog, FILENAME = 'T:\templog.ldf')
GO
```
7. 將 SQL Server 啟動帳戶權限授與 tempdb 資料庫的新位置,以便它可以建立 tempdb 檔案,如下 列螢幕擷取畫面所示。

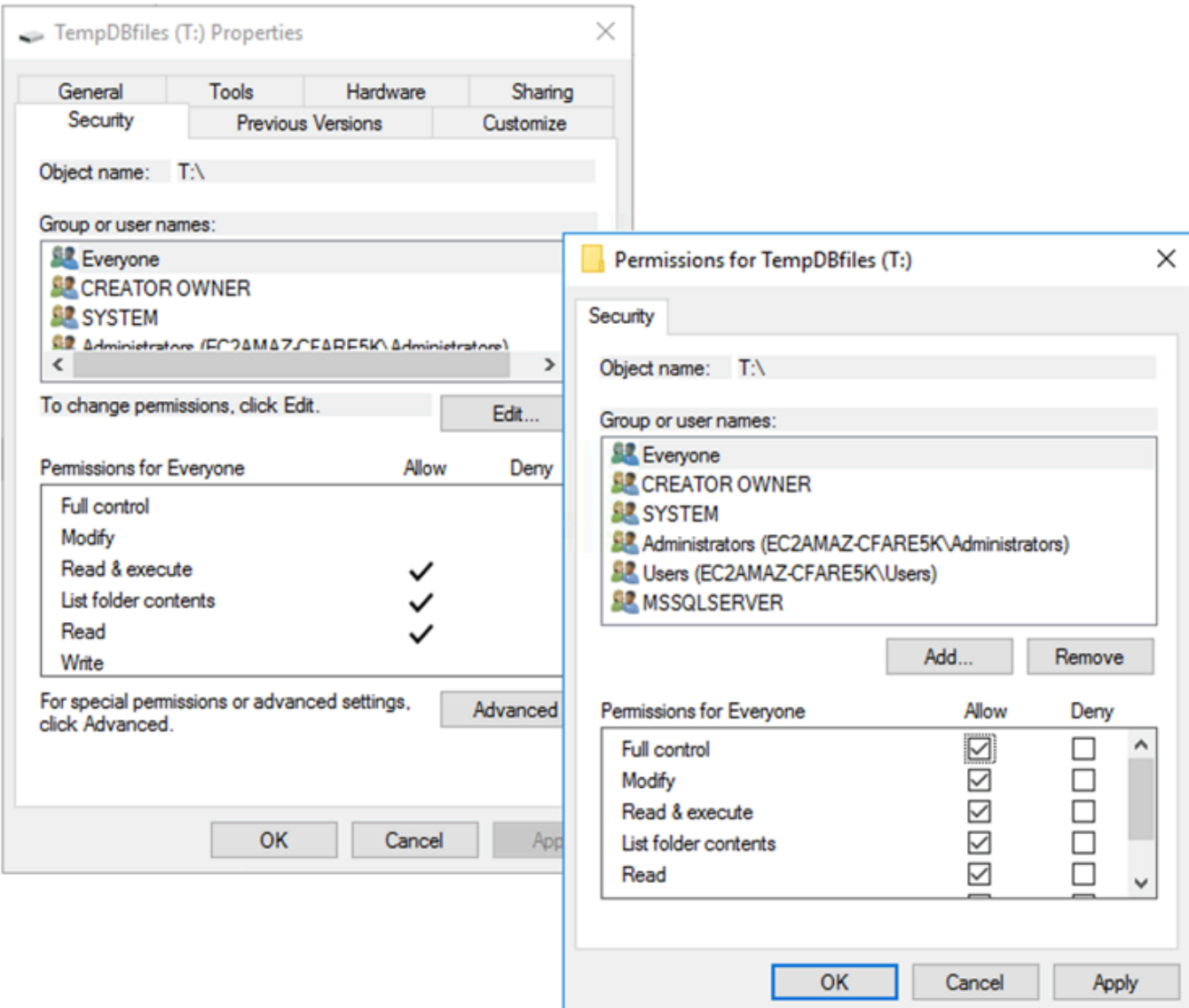

8. 重新啟動 SQL 伺服器以使用新位置的臨時資料庫。

你會看到在新的位置創建的 tempdb 文件,如下面的屏幕截圖。

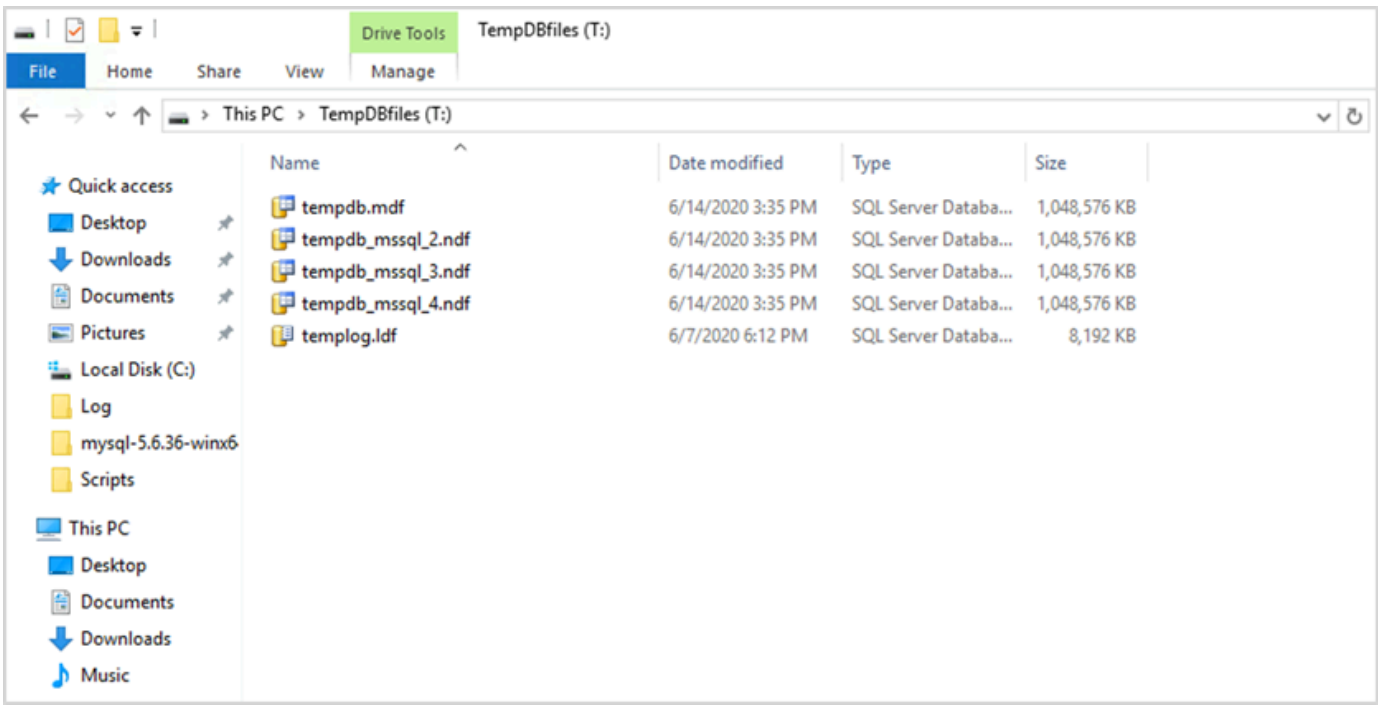

9. 從舊位置刪除 tempdb 檔案。

若要確定在執行個體重新啟動或啟動/停止的情況下,SQL Server 啟動之前已初始化執行個體存放區磁 碟區,請遵循下一節中的步驟。否則,SQL 伺服器啟動將會失敗,因為尚未初始化臨時資料庫。

<span id="page-11-0"></span>初始化執行個體存放區

若要初始化資料倉庫:

- 1. 打開視窗服務管理器(services.msc),然後將 SQL Server 及其相依服務 (例如 SQL 伺服器代 理程式) 設定為手動啟動。當執行個體存放區磁碟區準備就緒時,您將使用指令碼來啟動它。)
- 2. 創建一個PowerShell指令碼以使用者資料的形式傳遞至 Amazon EC2 執行個體。此指令碼會執行 下列操作:
	- 檢測臨時存儲並為其創建一個 tempdb 驅動器(在示例中為驅動器 T)。
	- 如果 EC2 執行個體停止並重新啟動,則重新整理暫時磁碟。
	- 授與 SQL Server 啟動帳戶對新初始化的臨時資料庫磁碟區的完整控制權。此範例假設為預設執 行個體,因此使用NT SERVICE\MSSQLSERVER。對於具名執行個體,這通常是NT SERVICE \MSSQL\$*<InstanceName>*默認情況下。
	- 將指令碼儲存在本機磁碟區上 (c:\scripts在示例中)並為其分配一個文件名 (InstanceStoreMapping.ps1).
- 使用 Windows 工作排程器建立已排程的工作。此工作會執行PowerShell啟動時的腳本。
- 在執行上述動作之後啟動 SQL 伺服器和 SQL 伺服器代理程式。

```
下面的腳本來自的第二個實驗室MS-SQL 可用性小組研討會有一些變化。將指令碼複製到使用
者啟動 EC2 執行個體時的資料欄位,並視需要進行自訂。
```

```
<powershell>
# Create pool and virtual disk for TempDB using the local NVMe, ReFS 64K, T: Drive 
     $NVMe = Get-PhysicalDisk | ? { $_.CanPool -eq $True -and $_.FriendlyName -eq "NVMe 
  Amazon EC2 NVMe"} 
     New-StoragePool -FriendlyName TempDBPool -StorageSubsystemFriendlyName "Windows 
  Storage*" -PhysicalDisks $NVMe 
     New-VirtualDisk -StoragePoolFriendlyName TempDBPool -FriendlyName TempDBDisk -
ResiliencySettingName simple -ProvisioningType Fixed -UseMaximumSize 
     Get-VirtualDisk -FriendlyName TempDBDisk | Get-Disk | Initialize-Disk -Passthru 
  | New-Partition -DriveLetter T -UseMaximumSize | Format-Volume -FileSystem ReFS -
AllocationUnitSize 65536 -NewFileSystemLabel TempDBfiles -Confirm:$false 
     # Script to handle NVMe refresh on start/stop instance 
     $InstanceStoreMapping = { 
     if (!(Get-Volume -DriveLetter T)) { 
         #Create pool and virtual disk for TempDB using mirroring with NVMe 
         $NVMe = Get-PhysicalDisk | ? { $_.CanPool -eq $True -and $_.FriendlyName -eq 
  "NVMe Amazon EC2 NVMe"} 
         New-StoragePool -FriendlyName TempDBPool -StorageSubsystemFriendlyName "Windows 
  Storage*" -PhysicalDisks $NVMe 
         New-VirtualDisk -StoragePoolFriendlyName TempDBPool -FriendlyName TempDBDisk -
ResiliencySettingName simple -ProvisioningType Fixed -UseMaximumSize 
         Get-VirtualDisk -FriendlyName TempDBDisk | Get-Disk | Initialize-Disk -Passthru 
  | New-Partition -DriveLetter T -UseMaximumSize | Format-Volume -FileSystem ReFS -
AllocationUnitSize 65536 -NewFileSystemLabel TempDBfiles -Confirm:$false 
          #grant SQL Server Startup account full access to the new drive 
        $item = qi -literalpath "T:\" $acl = $item.GetAccessControl() 
         $permission="NT SERVICE\MSSQLSERVER","FullControl","Allow" 
         $rule = New-Object System.Security.AccessControl.FileSystemAccessRule 
  $permission 
         $acl.SetAccessRule($rule) 
         $item.SetAccessControl($acl) 
         #Restart SQL so it can create tempdb on new drive 
         Stop-Service SQLSERVERAGENT 
         Stop-Service MSSQLSERVER
```

```
 Start-Service MSSQLSERVER 
         Start-Service SQLSERVERAGENT 
         } 
     } 
     New-Item -ItemType Directory -Path c:\Scripts 
     $InstanceStoreMapping | set-content c:\Scripts\InstanceStoreMapping.ps1
# Create a scheduled task on startup to run script if required (if T: is lost) 
     $action = New-ScheduledTaskAction -Execute 'Powershell.exe' -Argument 'c:\scripts
\InstanceStoreMapping.ps1' 
     $trigger = New-ScheduledTaskTrigger -AtStartup 
     Register-ScheduledTask -Action $action -Trigger $trigger -TaskName "Rebuild 
  TempDBPool" -Description "Rebuild TempDBPool if required" -RunLevel Highest -User 
  System
</powershell>
```
#### <span id="page-13-0"></span>使用緩衝集區延伸

如果您打算使用緩衝集區擴充功能,您也可以考慮將其放置在暫時磁碟區上。但是,我們強烈建議在實 施之前徹底測試它。避免使用相同的磁碟區作為緩衝集區延伸模組和 tempdb。

**a** Note

雖然緩衝池擴展在某些情況下可能很有用,但它不是 RAM 的替代品。在您決定使用它之前, 請參閱[微軟網站上提供的詳細信息](https://docs.microsoft.com/en-us/sql/database-engine/configure-windows/buffer-pool-extension)。

### <span id="page-13-1"></span>避免 CPU 核心不匹配

選擇核心數量高於授權涵蓋範圍的伺服器,可能會導致 CPU 偏斜並浪費 CPU 電源。這是因為邏輯核 心和實際核心之間的對應。當您使用 SQL Server 搭配用戶端存取使用授權 (CAL) 時,某些排程器將 會VISIBLE ONLINE其餘的將是VISIBLE OFFLINE。這可能會導致非統一記憶體存取 (NUMA) 拓撲 的效能問題,因為排程器節點未以最佳方式使用。

例如,如果您執行 SQL 伺服器m5.24xlarge例如,它將檢測兩個帶有 24 個內核的套接字,每個插槽 48 個邏輯處理器,這導致總共 96 個邏輯處理器。如果您只有 48 個核心的授權,您會在 SQL Server 錯誤記錄檔中看到類似下列內容的訊息:

伺服器 SQL 伺服器偵測到 2 個插槽,每個插槽 24 個核心和每個插槽 48 個邏輯處理器,共有 96 個邏 輯處理器;使用基於 SQL Server 授權的 48 個邏輯處理器。這是資訊性訊息;不需要使用者動作。

如果您看到 SQL Server 所使用的核心總數與核心數之間有所差異,請檢查 CPU 使用量不平衡,或使 用與授權支援的核心數相同的伺服器類型。

中央處理器偏斜:對於我們示例中的實例類型(m5.24xlarge),SQL 伺服器預設會建立八個 NUMA 節點。其中只有四個節點 (父節點識別碼 0,1,2,3) 具有狀態的排程器VISIBLE ONLINE。剩下的時間表 都是VISIBLE OFFLINE。排程器之間的這種差異可能會導致效能降低。

若要檢查排程器資訊和狀態,請使用:

\$ select \* from sys.dm\_os\_schedulers

如果您想要使用的伺服器執行個體的核心數目高於 SQL Server 授權支援,請考慮依照中的指示自訂核 心數目[指定執行個體的 CPU 選項在](https://docs.aws.amazon.com/AWSEC2/latest/UserGuide/instance-optimize-cpu.html#instance-specify-cpu-options)亞馬遜 EC2 文檔中。

#### <span id="page-14-0"></span>測試磁碟效能

我們建議您使用類似的工具檢查磁盤性能[DiskSpd。](https://github.com/microsoft/diskspd)在執行 SQL Server 特定測試之前,此工具會為您 提供磁碟速度的估計。評估磁碟效能非常重要,因為 EBS 磁碟區的運作方式與內部部署環境中的傳 統 SAN 不同。如果缺乏適當的效能測試,可能會導致移轉後效能意外降低。你也可以運[行自訂測試](https://github.com/Microsoft/diskspd/wiki/Customizing-tests)與 DiskSpd。

## <span id="page-14-1"></span>啟用即時檔案初始化

在 SQL 伺服器中,使用執行磁碟區維護工作設置以啟用即時文件初始化,除非您遵循法規限制。此選 項可大幅提升檔案自動成長效能。

此設定會略過資料檔案的清空作業。也就是說,數據文件沒有填充零值(0x0)當它們被初始化時,這 可能需要很長時間。只有當新資料寫入磁碟時,磁碟上目前的內容才會被覆寫。

**a** Note

日誌文件不受益於即時文件初始化。

若要啟用即時檔案初始化:

1. 在「」開始螢幕,執行secpol.msc以開啟本機安全性原則控制台。

#### 2. 選擇本地政策,使用者權限指派,執行磁碟區維護工作,然後新增 SQL Server 服務帳戶,如下列螢 幕擷取畫面所示。

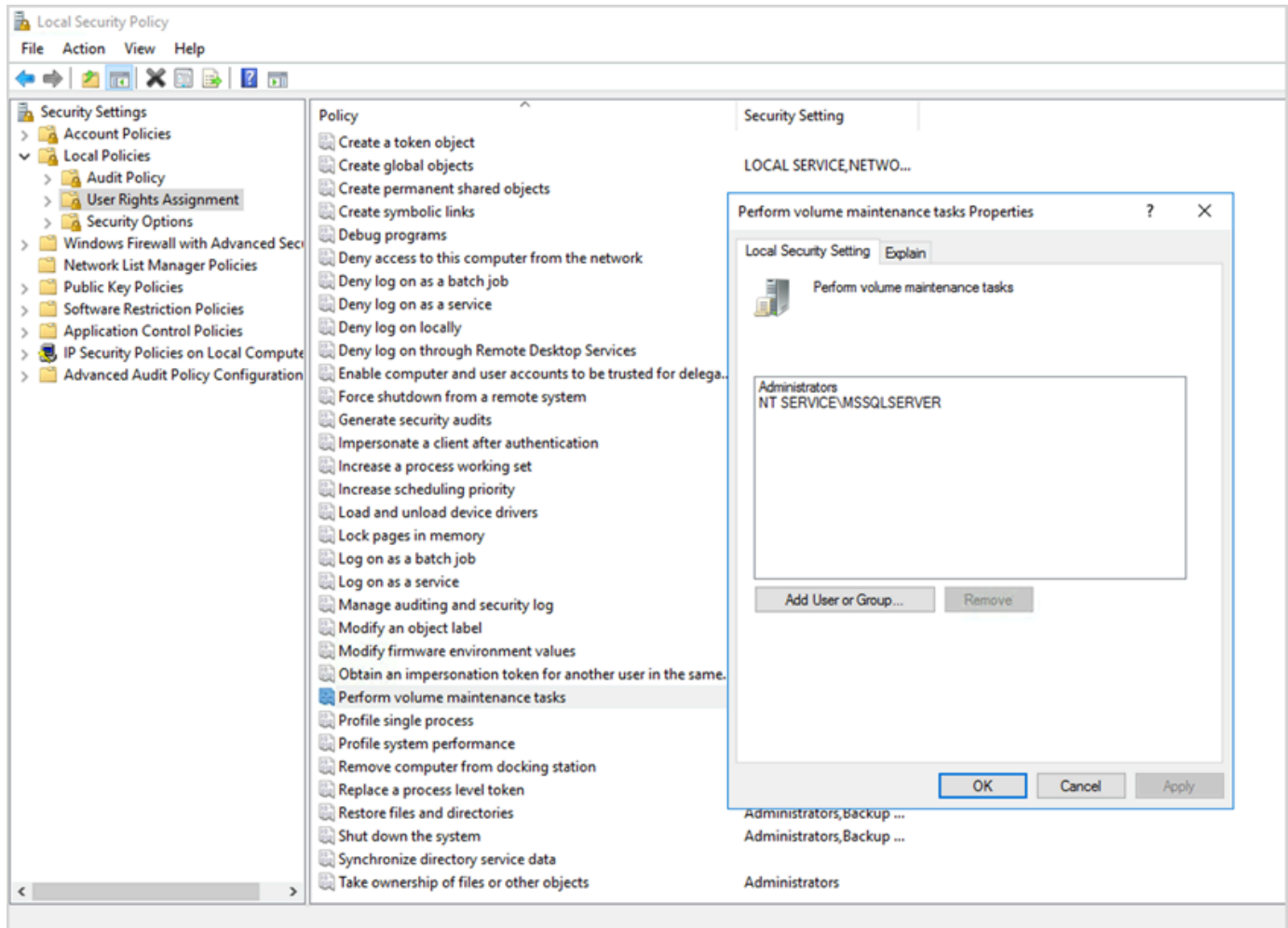

3. 重新啟動 SQL Server 執行個體,讓變更生效。

如需有關即時檔案初始化的詳細資訊,請參閱[SQL 伺服器文件](https://docs.microsoft.com/en-us/sql/relational-databases/databases/database-instant-file-initialization)在微軟網站上。

### 6 安全性備註 當您使用即時檔案初始化時,只有在將新資料寫入檔案時,磁碟才會被覆寫,因此可以讀取已 刪除的內容。 當磁碟機連接至執行個體時,檔案上的判別存取控制清單 (DACL) 可降低資訊洩漏風險,因為 它只允許存取 SQL Server 服務帳戶和本機系統管理員。但是,分離文件時,可以訪問它。如 果您擔心洩漏已刪除的內容,您應該停用 SQL Server 執行個體的即時檔案初始化。

# <span id="page-16-0"></span>鎖定記憶體中的頁面

啟用鎖定記憶體中的頁面SQL Server 啟動帳戶的選項,以確保作業系統不會修剪 SQL Server 工作 集。

若要檢查此選項是否已啟用,請使用下列 SQL 查詢:

SELECT sql\_memory\_model, sql\_memory\_model\_desc FROM sys.dm\_os\_sys\_info;

輸出:

```
sql_memory_model sql_memory_model_desc
1 CONVENTIONAL
```
"CONVENTIONAL" means it's not enabled.

#### 若要啟用鎖定記憶體中的頁面選項:

- 1. 在「」開始螢幕,執行secpol.msc以開啟本機安全性原則控制台。
- 2. 選擇本地政策,使用者權限指派,鎖定記憶體中的頁面,然後新增 SQL Server 服務帳戶,如下列螢 幕擷取畫面所示。

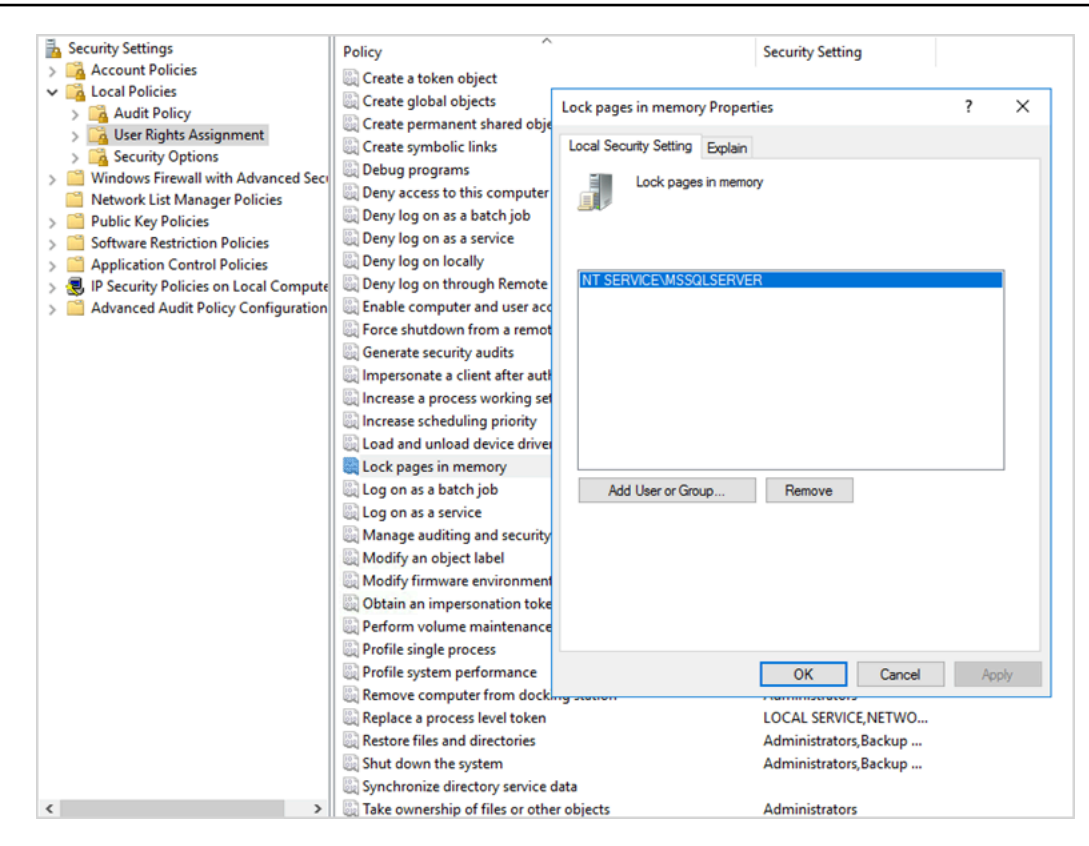

#### 3. 重新啟動 SQL Server 執行個體,讓變更生效。

4. 使用下列 SQL 查詢來確認鎖定記憶體中的頁面選項已啟用:

```
SELECT sql_memory_model, sql_memory_model_desc
FROM sys.dm_os_sys_info;
```
輸出:

```
sql_memory_model sql_memory_model_desc
2 LOCK_PAGES
```
"LOCK\_PAGES" means it's enabled.

#### 如需有關 SQL Server 記憶體模型的詳細資訊,請參

閱sql\_memory\_model和sql\_memory\_model\_desc[在系統 .dm\\_ 系統資訊文件](https://learn.microsoft.com/en-us/sql/relational-databases/system-dynamic-management-views/sys-dm-os-sys-info-transact-sql)在微軟網站上。

### <span id="page-18-0"></span>停用 TCP 卸載和 RSS 設定

如果您在執行 SQL 工作負載時發現隨機連線問題,例如傳輸層級錯誤或封包傳輸錯誤,您可能想要停 用 TCP 卸載和 RSS 設定。

- 卸載 (卸載煙囪功能)卸載 TCP/IP 數據包的處理從處理器到網絡適配器,以釋放 CPU 進行其他任 務。
- 「接收端調整比率」(RSS) 有助於在多處理器系統上分配傳入網路流量的處理。它負載平衡 CPU 之 間的網絡處理有效。

若要檢查您目前的設定,請在命令提示字元中執行netsh命令:

\$ netsh int tcp show global

以下是命令的示例輸出。在此範例中,接收端調整比率狀態和煙囪卸載狀態都被禁用。

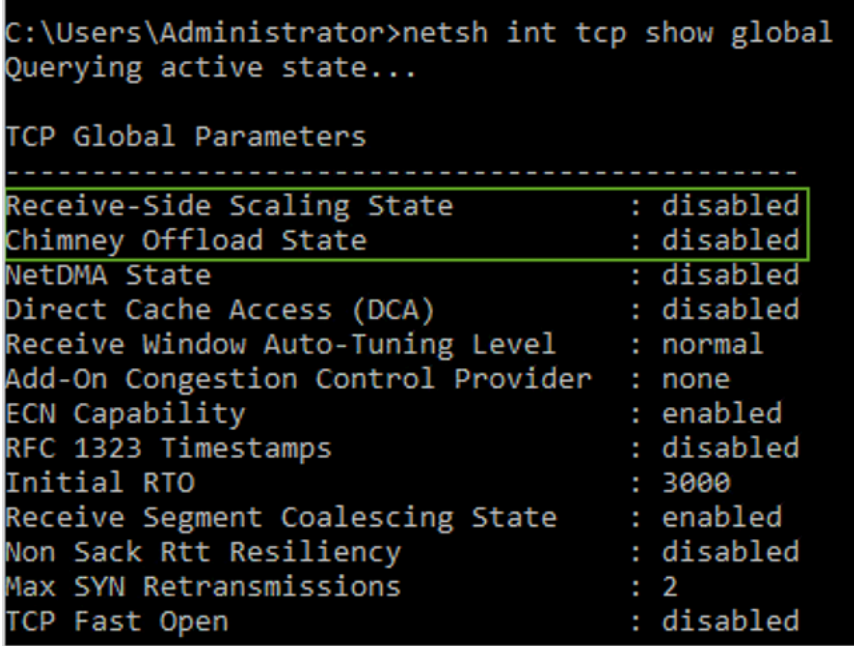

若要取得有關特定連線的工作卸載資訊,請在命令提示字元中執行:

netstat –t

並檢查卸載狀態欄的值。

若要停用 TCP 卸載和 RSS 的視窗伺服器 2008 和 2012,請在命令提示字元中執行下列命令:

netsh int ip set global taskoffload=disabled netsh int tcp set global chimney=disabled netsh int tcp set global rss=disabled netsh int tcp set global netdma=disabled

若要深入瞭解這些設定,請參閱:

- [TCP 煙囪卸載、接收端調整和網路直接記憶體存取功能](https://support.microsoft.com/en-in/help/951037/information-about-the-tcp-chimney-offload-receive-side-scaling-and-net)[和「接收端調整比率」簡介](https://docs.microsoft.com/en-us/windows-hardware/drivers/network/introduction-to-receive-side-scaling)在微軟網站
- [卸載](https://docs.aws.amazon.com/AWSEC2/latest/WindowsGuide/pvdrivers-troubleshooting.html#citrix-tcp-offloading)在亞馬遜 EC2 文檔中
- [PV 驅動器疑難](https://docs.aws.amazon.com/AWSEC2/latest/WindowsGuide/pvdrivers-troubleshooting.html)在亞馬遜 EC2 文檔中
	- **A** Important

不要使用IPsec 工作卸載或者卸載煙囪。根[據微軟文件](https://learn.microsoft.com/en-us/windows-server/networking/technologies/network-subsystem/net-sub-performance-tuning-nics#bkmk_offload),這些卸載功能已在 Windows 伺服器 2016 中淘汰,未來的版本可能不支援這些卸載功能。使用這些功能可能會對效能造成不利影 響。

#### <span id="page-19-0"></span>判斷您的 IOPS 和輸送量需求

使用 Windows 效能監視器取得 IOPS 和輸送量的相關資訊。

要打開視窗性能監視器,請運行perfmon在命令提示符處。IOPS 和輸送量資料由下列效能計數器提 供:

- 磁碟讀取/秒 + 磁碟寫入次數/秒 = IOPS
- 磁碟讀取位元組/秒 + 磁碟寫入位元組/秒 = 輸送量

我們建議您取得尖峰使用時間和典型工作負載週期的 IOPS 和輸送量資料,以便充分估算您的需求。請 確定您為 SQL Server 選擇的執行個體類型支援這些 I/O 需求。

重要的是要得到這個估計正確。否則,您可能會過度佈建資源,這可能會導致資源未充分利用或資源佈 建不足,這可能會導致嚴重的效能問題。

### <span id="page-20-0"></span>使用分割來繞過 IOPS 和輸送量限制

當您的 SQL 伺服器應用程式需要超過[最大 IOPS 和輸送量可](https://docs.aws.amazon.com/AWSEC2/latest/UserGuide/ebs-volume-types.html)在 EBS 磁碟區上使用,請考慮分割 EBS 磁碟區以克服這些限制。

[分割磁碟區 \(RAID\)協](https://docs.aws.amazon.com/AWSEC2/latest/WindowsGuide/raid-config.html)助您符合 IOPS 和輸送量需求,並受到特定執行個體支援的最大 IOPS 和頻寬限 制。如需分割選項的詳細資訊,請參閱[RAID 組態在](https://docs.aws.amazon.com/AWSEC2/latest/WindowsGuide/raid-config.html)亞馬遜 EC2 文檔中。您也可以在獨立伺服器上使 用儲存空間。如需詳細資訊,請參閱 [Microsoft 文件](https://learn.microsoft.com/en-us/windows-server/storage/storage-spaces/deploy-standalone-storage-spaces)。

### <span id="page-20-1"></span>從防毒軟體排除 SQL 伺服器檔案

當您設定防毒軟體設定時,請務必將 SQL Server 檔案和目錄排除在病毒掃描之外。如需要排除的詳細 資訊以及要排除的檔案和目錄清單,請參閱[如何選擇要在執行 SQL Server 的電腦上執行的防毒軟體](https://support.microsoft.com/en-in/help/309422/choosing-antivirus-software-for-computers-that-run-sql-server)在 微軟網站上。

如果您不排除這些 SQL Server 檔案,當 SQL Server 需要使用這些檔案時,防毒軟體可能會損毀或隔 離這些檔案。不排除這些檔案也會造成效能問題。

# <span id="page-21-0"></span>設定 SQL 伺服器

本節提供設定 SQL Server 資料庫以微調效能、避免常見陷阱,以及符合安全性和可用性需求的最佳作 法。您可以在將資料庫遷移到 Amazon EC2 之前或之後實作這些變更。以下各節提供組態提示和最佳 作法。

#### 主題

- [設定 tempdb 以減少爭用](#page-21-1)
- [設定 MAXDOP 以獲得最佳效能](#page-22-0)
- [變更平行處理原則的成本臨界值](#page-23-0)
- [針對特定工作負載最佳化](#page-24-0)
- [使用追蹤旗標來改善效能](#page-24-1)
- [安裝最新的修補程式](#page-25-0)
- [加蓋最大伺服器記憶體,以避免記憶體](#page-25-1)
- [使用最高的資料庫相容性層級](#page-27-0)
- [控制 VLF 的數目](#page-27-1)
- [檢查資料庫自動成長設定](#page-28-0)

#### <span id="page-21-1"></span>設定 tempdb 以減少爭用

我們建議您使用多個相同大小且具有相同成長因子的資料檔來設定 tempdb。

在經常使用 tempdb 的忙碌資料庫伺服器上,當伺服器負載過重時,您可能會注意到嚴重封鎖。您可能 會注意到工作正在等待指向 tempdb 頁面的等待資源。這些頁[面可能是「頁面可用空間」\(PFS\) 和「共](https://www.sqlskills.com/blogs/paul/inside-the-storage-engine-gam-sgam-pfs-and-other-allocation-maps/) [用全域配置對映」\(SGM\) 頁面](https://www.sqlskills.com/blogs/paul/inside-the-storage-engine-gam-sgam-pfs-and-other-allocation-maps/),格式為 2: *x*: *x* (例如 2:1:1 或 2:1:2)。

若要改善 tempdb 的並行性,您可以增加 tempdb 中的資料檔案數目,以最大化磁碟頻寬並減少配置結 構中的爭用情形。以下是一些準則:

- 如果邏輯處理器的數目等於或小於 8 : 使用相同數量的資料檔案和邏輯處理器。
- 如果邏輯處理器的數目大於 8:使用 8 個資料檔案。

如果爭用持續存在,請將資料檔案的倍數增加為 4,直到爭用得到補救為止,最多可達到伺服器上的邏 輯處理器數目。這將有助於避免在臨時資料庫中發生 SGAM 爭用。如果您使用 SQL Server 2014 年或

更早版本,您也需要啟用[追蹤旗標 1118](https://docs.microsoft.com/en-us/sql/t-sql/database-console-commands/dbcc-traceon-trace-flags-transact-sql)。此旗標會強制在統一範圍上配置頁面,而不是混合範圍,這 樣可將 SGAM 頁面上的掃描減到最少,並減少爭用情形。

從 SQL 伺服器 2016 年 (13.x) 開始,此行為由的AUT0GR0W\_SINGLE\_FILEALTER\_DATABASE和 選AUTOGROW\_ALL\_FILES項控制。例如:

alter database *<database name>* MODIFY FILEGROUP [PRIMARY] AUTOGROW\_ALL\_FILES

<span id="page-22-0"></span>如需有關設定這些選項的詳細資訊,請參閱 [Microsoft SQL Server 文件](https://docs.microsoft.com/en-us/sql/t-sql/statements/alter-database-transact-sql-file-and-filegroup-options)。

### 設定 MAXDOP 以獲得最佳效能

平行處理原則的最大程度 (MAXDOP) 是在多個 CPU 上執行 SQL 伺服器的伺服器組態選項。它控制在 parallel 計劃執行中用於運行單個語句的處理器數量。預設值為 0,這可讓 SQL Server 使用所有可用 的處理器。這可能會影響性能,並不是大多數用例的最佳選擇。

當您設定 SQL 伺服器的 MAXDOP 值時,請遵循下列準則。

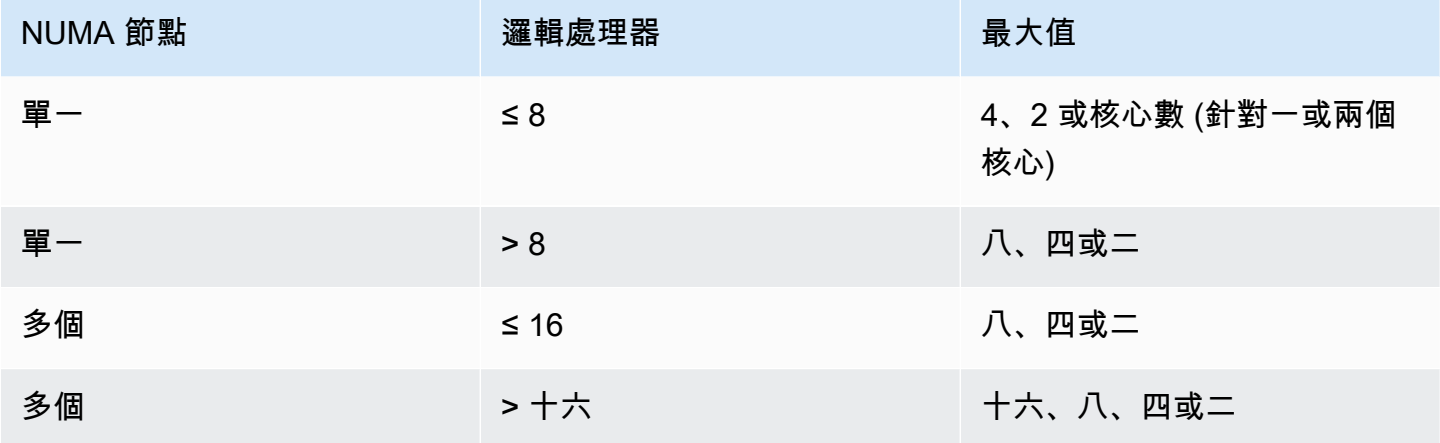

**a** Note

將 MAXDOP 設定為 2、4 或 8 通常可在大多數使用案例中提供最佳結果。我們建議您測試工 作負載並監視任何與平行相關的等待類型,例如. CXPACKET

您可以使用下列查詢來收集 SQL 伺服器 2016 年及更新版本的目前 NUMA 組態:

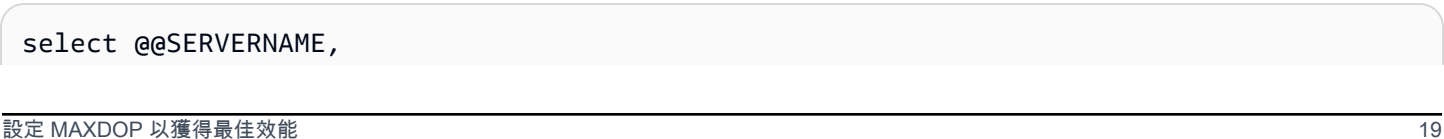

```
SERVERPROPERTY('ComputerNamePhysicalNetBIOS'),
cpu_count, 
hyperthread_ratio, 
softnuma_configuration, 
softnuma_configuration_desc, 
socket_count, 
numa_node_count 
from 
sys.dm_os_sys_info
```
#### 其中:

- cpu\_count指系統中的邏輯 CPU 數量。
- hyperthread\_ratio是一個實體處理器暴露的核心數目的比率。
- softnuma\_configuration是01、或2:
	- 0 (OFF):預設
	- 1 (automated): 軟沼
	- 2 (manual): 軟沼
- softnuma\_configuration\_desc是OFFON、或MANUAL:
	- OFF表示軟體 NUMA 功能已關閉。
	- ON指出 SQL 伺服器會自動決定 NUMA 節點大小。
	- MANUAL表示已手動設定軟體 NUMA。
- socket\_count是處理器插槽的數量。
- numa\_node\_count是系統中可用的 NUMA 節點數目。

要檢查當前 MAXDOP 值,請使用:

\$ sp\_configure 'max\_degree\_of\_parallelism'

<span id="page-23-0"></span>如需 MAXDOP 的詳細資訊,請參閱 [Microsoft SQL 伺服器](https://docs.microsoft.com/en-us/sql/database-engine/configure-windows/configure-the-max-degree-of-parallelism-server-configuration-option)文件。

#### 變更平行處理原則的成本臨界值

parallel 處理原則的成本臨界值決定哪些查詢適用於平行執行。此屬性的預設值為 5,也就是說,如果 序列計畫的成本超過 5 (指的是抽象的成本單位,而非預估時間),最佳化工具會切換至 parallel 計畫。 我們建議您將此屬性設定為較高的數字。

當處理器的價格較高、處理能力很低,而且查詢處理速度比現在慢時,預設值是適當的。今天的處理器 要快得多。因此,相對較小的查詢 (例如,成本閾值為 32) 不會從 parallel 執行中受益很多,尤其是考 慮到與協調 parallel 執行相關的開銷。

在大多數情況下,平行度設定為 50 的成本閾值是一個很好的起點。以下是如何設定平行處理原則成本 閾值的範例:

```
USE sampledb; 
GO 
EXEC sp_configure 'show advanced options', 1 ;
GO 
RECONFIGURE 
GO 
EXEC sp_configure 'cost threshold for parallelism', 50 ;
GO 
RECONFIGURE 
GO
```
### <span id="page-24-0"></span>針對特定工作負載最佳化

啟用特定工作負載最佳化選項,以針對包含許多單次使用的臨機操作批次的工作負載提高計劃快取的 效率。當您一開始執行臨機操作查詢時,資料庫引擎會快取已編譯的計畫 Stub,而不是完整的執行計 畫,因此可節省計畫快取中的空間。如果您再次執行 ad hoc 批次,資料庫引擎會識別該批次之前已執 行,並以計劃快取中的完整編譯計劃虛設常式取代編譯的計劃虛設常式。

若要檢查此選項是否已啟用,請使用以下查詢:

\$ sp\_configure 'optimize for ad hoc workloads'

<span id="page-24-1"></span>如需有關最佳化特定工作負載的詳細資訊,請參閱 [Microsoft SQL Server 文件](https://docs.microsoft.com/en-us/sql/database-engine/configure-windows/optimize-for-ad-hoc-workloads-server-configuration-option)。

#### 使用追蹤旗標來改善效能

請考慮使用適用於您環境的 SQL Server 追蹤旗標,以增強效能。例如:

- 4199:啟用 SQL 伺服器累計更新 (CUU) 和服務套件 (SP) 中所發行的查詢最佳化工具 (QO) 變更。
- 8048 : 將 NUMA 分割的記憶體物件轉換為 CPU 分割的記憶體物件。
- 9024:將全域記錄集區記憶體物件轉換為 NUMA 分割的記憶體物件。

下列範例說明如何開啟和關閉 Amazon EC2 上 SQL Server 的追蹤旗標。如果您在啟用追蹤時遇到任 何問題,請確定您擁有該帳戶的適當權限。

若要開啟追蹤旗標 4199,請執行:

```
dbcc traceon (4199, -1);
```
若要檢查追蹤旗標的狀態, 請執行 :

```
dbcc tracestatus (4199);
```
若要關閉追蹤旗標 4199,請執行:

```
dbcc traceoff (4199, -1);
dbcc tracestatus (4199);
```
<span id="page-25-0"></span>如需追蹤旗標的完整清單,請參閱 [Microsoft SQL Server 文件](https://docs.microsoft.com/en-us/sql/t-sql/database-console-commands/dbcc-traceon-trace-flags-transact-sql)。

### 安裝最新的修補程式

從 SQL 服務器 2017 年開始,Microsoft 已經[停止發布的服務包\(SP\)。](https://support.microsoft.com/en-us/topic/kb4041553-sql-server-service-packs-are-discontinued-starting-from-sql-server-2017-fd405dee-cae7-b40f-db14-01e3e4951169)它只會發行累積更新 (CU) 和 重大更新 (GDR)。

SP 包含 SQL Server 的重要修正程式,因此請確定已安裝最新的 SP。此外,如果可能的話,請安裝最 新的 CU 套件。

<span id="page-25-1"></span>如需有關最新 SQL Server 更新的資訊,請[參閱 Microsoft 網站上的最新更新](https://docs.microsoft.com/en-us/sql/database-engine/install-windows/latest-updates-for-microsoft-sql-server)。

## 加蓋最大伺服器記憶體,以避免記憶體

基於效能原因,SQL Server 不會釋放已配置的記憶體。當 SQL Server 啟動時,它會慢慢地取用 min\_server\_memory 選項下指定的記憶體,然後繼續成長,直到達到在 max\_server\_memory 選項中 指定的值為止。如需有關這些設定的詳細資訊,請參閱 SQL Server 說明文件中的伺服[器記憶體組態選](https://docs.microsoft.com/en-us/sql/database-engine/configure-windows/server-memory-server-configuration-options) [項](https://docs.microsoft.com/en-us/sql/database-engine/configure-windows/server-memory-server-configuration-options)。)

SQL Server 記憶體有兩個元件:緩衝集區和非緩衝集區 (也稱為要離開的記憶體或 MTL)。max\_server\_memory 選項的值決定 SQL Server 緩衝集區的大小,該緩衝集區由緩衝區快取、 程序快取、計畫快取、增益效果結構和其他快取所組成。

從 SQL 伺服器 2012 年開始,最小伺服器記憶體和最大伺服器記憶體帳戶,適用於所有快取的所有記 憶體配置,包括SQLGENERAL、、、、和。SQLBUFFERPOOL SQLQUERYCOMPILE SQLQUERYPLAN SQLQUERYEXEC SQLOPTIMIZER SQLCLR如需最大伺服器記憶體下的完整記憶體文件清單,請參閱 Microsoft SQL 伺服器文件中[的系統。](https://docs.microsoft.com/en-us/sql/relational-databases/system-dynamic-management-views/sys-dm-os-memory-clerks-transact-sql)

若要檢查目前的最大伺服器記憶體值,請使用以下指令:

```
$ sp_configure 'max_server_memory'
```
我們建議您將 max\_server\_memory 限制為不會造成全系統記憶體壓力的值。沒有適用於所有環境的通 用公式,但我們在本節中提供了一些準則。 max\_server\_memory 是一個動態選項,因此它可以在運行 時進行更改。

作為一個起點,您可以確定 max\_server\_ memory,如下所示:

max\_server\_memory = *total\_RAM* – (*memory\_for\_the\_OS* + *MTL*)

其中:

- 對於操作系統的內存是 1-4 GB。
- MTL (要離開的記憶體) 包括堆疊大小,在每個工作者執行緒的 64 位元電腦上為 2 MB,計算方式如 下:MTL = stack\_size \* max\_worker\_threads

或者,您可以使用:

```
max server memory = total RAM – (1 GB for the OS
  + memory_basis_amount_of_RAM_on_the_server)
```
其中 RAM 的存儲器基礎量被確定如下:

- 如果伺服器上的記憶體介於 4 GB 到 16 GB 之間,則每 4 GB 記憶體保留 1 GB。例如,對於具有 16 GB 的服務器,請保留 4 GB。
- 如果伺服器上的記憶體超過 16 GB,則每 4 GB 記憶體保留 1 GB 最多 16 GB,而在 16 GB 以上每 8 GB 記憶體保留 1 GB。

例如,如果伺服器具有 256 GB 的 RAM,則計算結果為:

• 作業系統需要 1 GB

- 最多 16 GB 記憶體:16 GB 記憶體:16/4 = 4 GB
- 在 16 GB 以上的剩餘記憶體:(256-16) /8 = 30
- 離開的記憶體總計:1 + 4 + 30 = 35 GB
- 最大伺服器記憶體數目:256-35 = 221 GB

在初始設定之後,請監視在一般工作負載持續時間內可釋放的記憶體,以判斷是否需要增加或減少配置 給 SQL Server 的記憶體。

#### **a** Note

Windows 會以 96 MB 的速度表示記憶體不足的資源通知,因此您需要緩衝區,但是您可以在 具有 256 GB 或更高 RAM 的大型伺服器上,將可用 MB 設定為大於 1 GB。

<span id="page-27-0"></span>如需詳細資訊,請參閱 < [記憶體管理架構指南](https://docs.microsoft.com/en-us/sql/relational-databases/memory-management-architecture-guide) > 中的 Microsoft SQL Server 說明文件 >。

#### 使用最高的資料庫相容性層級

請檢查以確定您使用目前的資料庫相容性層級,以利用 SQL Server 的最新改進功能。這一點很重要, 因為當您將數據庫從較低版本還原到更高版本時,它將保持較低版本的兼容性級別。某些最新的資料庫 增強功能只有在您將資料庫相容性設定為可用於安裝之引擎版本的最新層級時才有效。

#### 要檢查當前數據庫兼容性使用:

\$ select name, compatibility\_level from sys.databases

<span id="page-27-1"></span>如需有關資料庫相容性層級的詳細資訊,請參閱 [Microsoft SQL Server 文件](https://docs.microsoft.com/en-us/sql/relational-databases/databases/view-or-change-the-compatibility-level-of-a-database)。

#### 控制 VLF 的數目

預先配置資料和記錄檔的大小上限。若要取得更佳的效能,請預先配置空間並更正記錄檔的自動成長 (自動成長) 設定,以控制虛擬記錄檔 (VLF) 的數目。

一般而言,8 GB 的自動成長係數在大部分的生產環境中都能正常運作。請考慮增加 8 GB 區塊中的交 易記錄檔。較多的 VLF 數目可延長資料庫的備份和復原時間,而且可能會在需要瀏覽記錄檔的任何作 業 (例如複寫) 時造成效能問題。

<span id="page-28-0"></span>如需 VLF 建立和成長演算法的詳細資訊,請參閱 [SQLS](https://www.sqlskills.com/blogs/paul/important-change-vlf-creation-algorithm-sql-server-2014/) tarts 部落格。

#### 檢查資料庫自動成長設定

任何需要資料或記錄檔成長的交易都包含檔案成長作業所花費的時間。檔案會依「檔案成長」選項所 定義的增量大小而成長。您可以在 SQL Server 效能分析工具追蹤中尋找檔案成長事件。如果檔案成長 需要很長時間,您可能會看到等待類型ASYNC IO COMPLETION,這是在資料處理速度非常慢時發生 的。這類等待類型不僅會影響效能,還可能導致交易逾時。如果該交易保留了其他交易所尋求的資源的 鎖定,則逾時會導致嚴重的伺服器封鎖問題。

因此,我們建議您非常小心地設定自動成長設定。另外請記住:

- 檔案成長是 SQL Server 中最昂貴的作業之一。
- 小塊中頻繁的自動成長可能會導致磁盤碎片。
- 記錄檔中頻繁的自動成長會產生大量的虛擬記錄檔 (VLF),並且會影響效能,[如前](#page-27-1)一節所述。

所有這些原因都可能導致數據庫啟動緩慢,並增加備份和恢復時間。

理想情況下,您應該根據定期監控,主動預先成長檔案。請在將自動成長設定為百分比或靜態值 (MB) 之間謹慎選擇。通常,將自動成長設置為文件大小的八分之一是一個很好的起點,但這可能不是正確的 選擇。例如,如果您的資料檔案大小為數 TB,則此百分比會太高。)

在大多數情況下,1024 MB 的自動成長值適用於大多數大型資料庫中的資料檔。對於日誌文件,512 MB 是一個很好的起點。對於應變措施,我們強烈建議您設定自動成長值,但根據過去的趨勢,手動增 加檔案數個月。

**G** Note

設定自動成長應該是應急措施,因此您應該在將儲存空間預先配置到檔案之後進行設定。

[您可以使用](https://docs.microsoft.com/en-us/sql/t-sql/statements/alter-database-transact-sql-file-and-filegroup-options) [SQL 伺服器管理工作室 \(SSMS\) 或 Transact-SQ](https://docs.microsoft.com/en-us/sql/relational-databases/databases/add-data-or-log-files-to-a-database)[L 來變更自動成長設定。下](https://docs.microsoft.com/en-us/sql/t-sql/statements/alter-database-transact-sql-file-and-filegroup-options)列畫面圖例顯 示 SSMS 中的自動成長設定。

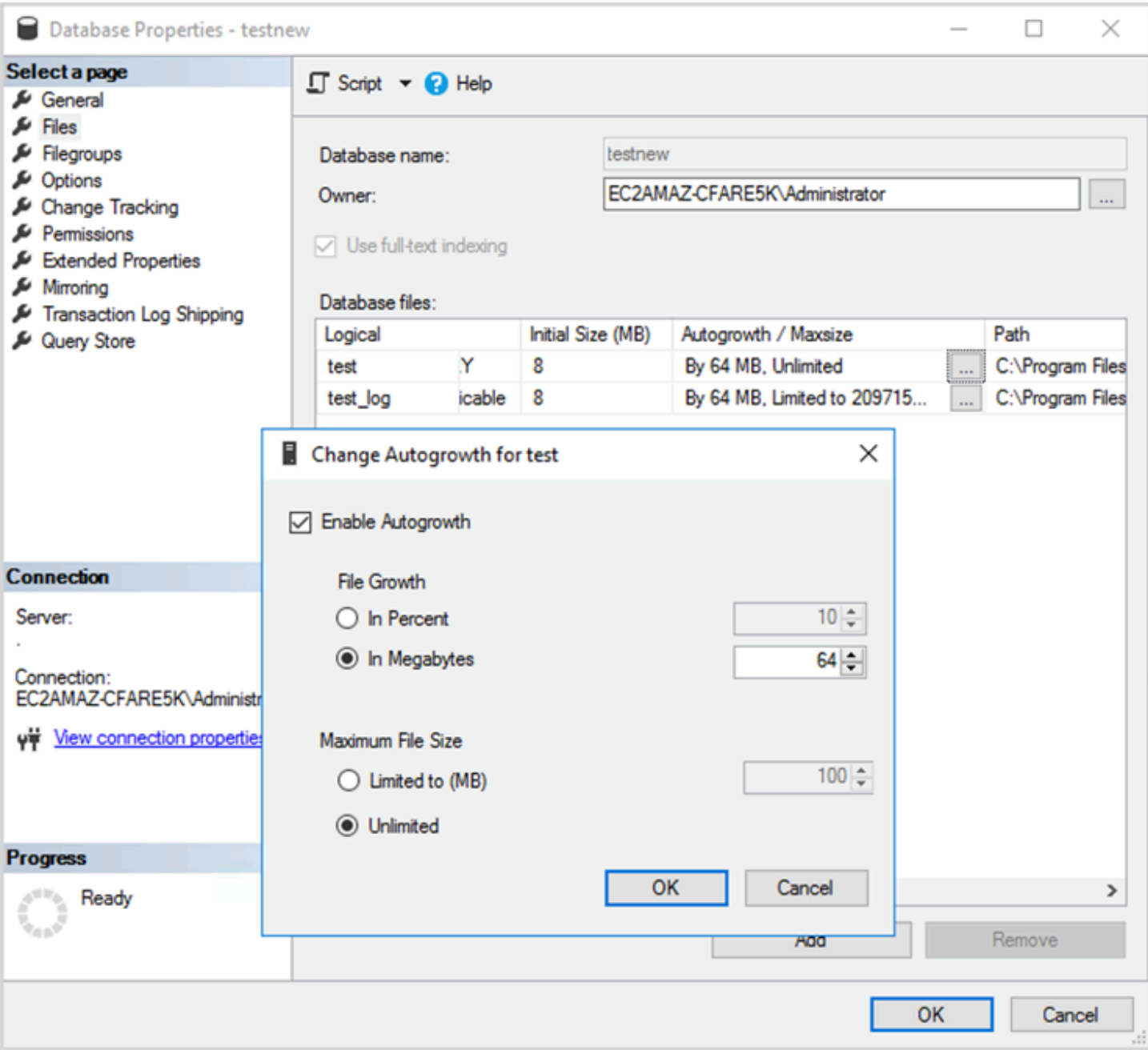

當您針對資料和記錄檔使用 FILE GROWING 選項時,請在將其設定為百分比或靜態值 (以 MB 為單位) 之間謹慎選擇。設定百分比會導致檔案成長不斷增加,因此您可能更喜歡使用靜態大小來更好地控制成 長率。

• 在 SQL Server 2022 (16.x) 之前的版本中,交易記錄檔無法使用即時檔案初始化,因此延長的記錄 檔成長時間尤其重要。

• 從 SQL Server 2022 (16.x,所有版本) 開始,立即檔案初始化可讓交易記錄檔成長事件受益,最高 可達 64 MB。新資料庫的預設自動成長大小增量為 64 MB。大於 64 MB 的交易記錄檔自動成長事件 無法從即時檔案初始化中獲益。

## <span id="page-31-0"></span>設定永遠開啟可用性群組

如果您正在使用 SQL Server 2012 版及更新版本的原生用戶端程式庫,以及 .NET 架構 4.5 程式庫, 您可以使用MultiSubnetFailover參數來變更連線行為。我們建議您設定此設定為TRUE。這將使用「永 遠開啟」可用性群組來加快容錯移轉。

#### **a** Note

如果您有無法使用MultiSubnetFailover參數的舊版應用程式,您可以將 Network Load Balancer 放在 SQL Server 執行個體前面。平衡器會使用健康狀態檢查來判斷哪個 SQL Server 資料庫 處於作用中狀態,並將流量傳送至目前裝載該資料庫的執行個體。負載平衡器跨越一個或多 個可用區域。您可以使用專用連接埠 (例如 59999) 進行健康狀態檢查,然後修改叢集群組參 數以回應該連接埠。這可讓您將 SQL Server 容錯移轉時間縮短為大約一分鐘,而不需要使 用MultiSubnetFailover參數。如需詳細指示,請參閱部落格文章[使用 Network Load Balancer](https://aws.amazon.com/blogs/modernizing-with-aws/reduce-failover-time-sql-server-using-nlb/)  [縮短 Amazon EC2 執行個體上 SQL Server 的容錯移轉時間](https://aws.amazon.com/blogs/modernizing-with-aws/reduce-failover-time-sql-server-using-nlb/)。

有兩個設定會影響可用性群組接聽程式向 DNS 註冊的方式:RegisterAllProvidersIP 和 HostRecordTTL。

# <span id="page-31-1"></span>使用「永遠開啟」可用性群組時,將 RegisterAllProviders IP 設定為 true

我們建議您將 RegisterAllProvidersIP 設置為1(真)。在 RegisterAllProvidersIP 設為的情況下建立可 用性群組接聽程式時1,該監聽器的所有 IP 位址都會在 DNS 中註冊。當 RegisterAllProvidersIP 設定 為0 (假) 時,只會註冊一個作用中 IP。

在容錯移轉的情況下,當主要複本從一個子網路移動到另一個子網路時,舊的 IP 位址會取消註冊,並 註冊新的 IP 位址。當可用性群組接聽程式上線時,DNS 會以新 IP 更新。不過,在目前快取的項目到 期之前,用戶端系統不會將監聽器名稱解析為新的 IP 位址。

# <span id="page-32-0"></span>使用「永遠開啟」可用性群組時,將 HostRecord TTL 設定為 60 或 更少

HostRecordTTL 設定為控制緩存留時間 (TTL)。預設值為 1200 秒。建議您將 HostRecordTTL 變更為 較低的設定 (60 秒或更短)。這會導致快取值更快過期,因此在容錯移轉的情況下,用戶端系統可以更 快速地解析新 IP。

## <span id="page-32-1"></span>停用永遠開啟叢集群組的自動容錯回復

確認已停用 Windows 叢集管理員中「永遠開啟」可用性群組的自動容錯回復。

# <span id="page-33-0"></span>設定備份

正如[優化磁盤佈局或文件分發](#page-5-2)部分中,我們建議您將本機 SQL Server 備份發送到單獨的驅動器。還要 考慮為備份文件所在的 EBS 卷拍攝計劃快照。

# <span id="page-34-0"></span>改善資料庫最佳化

本節提供了在使用 SQL Server 查詢優化程序時提高性能的最佳做法。它討論了定期重建索引和更新表 統計信息如何幫助優化執行計劃。以下各節提供了配置提示和最佳實踐。

主題

- [重建索引](#page-34-1)
- [更新統計資料](#page-34-2)

#### <span id="page-34-1"></span>重建索引

為了查詢優化程序生成儘可能最好的查詢計劃並使用正確的索引,索引不應該被碎片化。隨着時間的推 移,索引會根據更新、插入或刪除速率而變得零碎。請確保表格被定期重新建立索引。重建頻率取決於 資料庫處理資料處理語言 (DML) 操作的速率。

一個很好的起點是重建碎片超過 30% 的索引,並重新組織碎片小於 30% 的索引。30% 的值適用於大 多數用例,但如果您仍然看到由於未使用的索引而導致的查詢計劃不佳,則可能需要重新訪問此百分 比。

使用以下查詢來檢查碎片:

```
SELECT OBJECT_NAME(OBJECT_ID), index_id,index_type_desc,index_level,
avg_fragmentation_in_percent,avg_page_space_used_in_percent,page_count
FROM sys.dm_db_index_physical_stats
(DB_ID(N'<your_database>'), NULL, NULL, NULL , 'SAMPLED')
ORDER BY avg_fragmentation_in_percent DESC
```
<span id="page-34-2"></span>我們建議您建立維護作業,以定期重建索引。

#### 更新統計資料

與碎片索引一樣,如果優化程序沒有關於表列鍵值(統計信息)分佈的最新信息,則無法生成最佳執行 計劃。我們建議您定期更新所有表的統計資料。更新頻率取決於數據庫處理 DML 操作的速率,但通常 在非高峯時段每週運行兩次。但是,請避免在重建索引的日子更新統計信息。如需更新統計資料的詳細 資訊,請參[Microsoft SQL Server 文件。](https://docs.microsoft.com/en-us/sql/t-sql/statements/update-statistics-transact-sql)

對於數據庫優化,我們建議使用索引和統計維護腳本。如需範例,請參[SQL 服務器索引和統計維護腳](https://ola.hallengren.com/sql-server-index-and-statistics-maintenance.html) [本](https://ola.hallengren.com/sql-server-index-and-statistics-maintenance.html)在 SQL 服務器維護解決方案網站上提供。

# <span id="page-35-0"></span>使用AWS Launch Wizard 最佳化 Amazon EC2 上的 SQL 伺 服器部署

AWSLaunch Wizard 是在 Amazon EC2 上進行 SQL Server 單一執行個體和高可用性 (HA) 部署的主 要方法。Launch Wizard 部署以 [AWSWell-Architected 的架構](https://aws.amazon.com/architecture/well-architected/)為基礎,並針對安全性、可靠性、效能 效率和節省成本進行了最佳化。

Launch Wizard 可簡化您的 SQL Server 部署作業,並讓您更輕鬆地設定 SQL Server。它的功能包 括:

- 自動化AWS資源選擇 Launch Wizard 可根據您的虛擬 CPU (vCPU)、記憶體和網路需求,建議最 佳執行個體類型。它也可以根據儲存磁碟機和輸送量建議磁碟區類型。
- 一鍵式監控 Launch Wizard 與 [Amazon CloudWatch 應用程式深入解析](https://docs.aws.amazon.com/AmazonCloudWatch/latest/monitoring/cloudwatch-application-insights.html)整合,以便在上設定 SQL Server HA 部署的監控AWS。當您選取此選項時,Application Insights 會在 Application Insights 上 自動設定相關指標、日誌和警示 CloudWatch,並開始監控新部署的工作負載。
- 易於探索的應用程式資源群組 Launch Wizard 會為您的 SQL Server 應用程式建立的所有AWS 資源建立資源群組。您可以從主控台管理、修補和維護 SQL Server 應用程AWS Systems Manager 式。

Launch Wizard 提供您可重複使用的AWS CloudFormation程式碼範本。這些範本可做為後續應用程式 部署的基準。若要深入了解,請參閱AWS Launch Wizard [概觀和](https://aws.amazon.com/launchwizard/)[使用者指南。](https://docs.aws.amazon.com/launchwizard/latest/userguide/what-is-launch-wizard.html)
# 下一步驟

本指南介紹了在 Amazon EC2 上配置和運行 Microsoft SQL Server 工作負載的一些最佳實踐。在遷移 過程的規劃和實施階段遵循這些準則將有助於您在生產環境中建立穩定的服務器。

有關這些配置任務的詳細信息,請參閲每個部分中提供的鏈接,並訪問[其他資源](#page-37-0)區段。

# <span id="page-37-0"></span>其他資源

相關策略、指南和模式

- [關係數據庫的遷移策略](https://docs.aws.amazon.com/prescriptive-guidance/latest/strategy-database-migration/)
- SQL Server 模式:
	- [所有模式](https://aws.amazon.com/prescriptive-guidance/?awsf.apg-content-type-filter=contentsubtype%23pattern&awsf.apg-isv-filter=isv%23microsoft&apg-all-cards.q=sql)
	- [重新主機模式](https://aws.amazon.com/prescriptive-guidance/?awsf.apg-content-type-filter=contentsubtype%23pattern&awsf.apg-isv-filter=isv%23microsoft&awsf.apg-rtype-filter=rtype%23rehost&apg-all-cards.q=sql)(將 SQL Server 遷移到 Amazon EC2)
	- [重新平台模式](https://aws.amazon.com/prescriptive-guidance/?awsf.apg-content-type-filter=contentsubtype%23pattern&awsf.apg-isv-filter=isv%23microsoft&awsf.apg-rtype-filter=rtype%23replatform&apg-all-cards.q=sql)(將 SQL Server 遷移到 Amazon RDS for SQL Server)
	- [重新構建模式](https://aws.amazon.com/prescriptive-guidance/?awsf.apg-content-type-filter=contentsubtype%23pattern&awsf.apg-isv-filter=isv%23microsoft&awsf.apg-rtype-filter=rtype%23rearchitect&apg-all-cards.q=sql)(將 SQL 服務器遷移到開源和AWS雲原生數據庫)
- [AWS指導網站](https://aws.amazon.com/prescriptive-guidance/)

#### AWS資源

- [AWS文件](https://docs.aws.amazon.com/)
- [AWS一般參考](https://docs.aws.amazon.com/general/latest/gr/)
- [AWS詞彙表](https://docs.aws.amazon.com/general/latest/gr/glos-chap.html)

#### AWS服務

- **[Amazon EBS](https://docs.aws.amazon.com/ebs/)**
- [Amazon EC2](https://docs.aws.amazon.com/ec2/)

#### 其他資源

- [EBS 磁碟區不是在 Windows Server 2016 和更新版本 AMI 上初始化](https://community.arm.com/developer/ip-products/processors/f/classic-processors-forum/43798/ebs-volumes-don-t-initialize-on-windows-server-2016-and-later-amis)
- [如何將微軟 SQL Server 臨時數據庫移動到 Amazon EC2 上的實例/臨時磁盤](https://aws.amazon.com/blogs/storage/maximizing-microsoft-sql-server-performance-with-amazon-ebs/)
- [在您的 Windows 執行個體啟動時執行命令](https://docs.aws.amazon.com/AWSEC2/latest/WindowsGuide/ec2-windows-user-data.html)
- [啟動時對 Windows 臨時磁盤進行條帶化](https://aws.amazon.com/blogs/developer/stripe-windows-ephemeral-disks-at-launch/)
- [使用哈默數據庫進行 SQL 服務器基準測試](https://www.heraflux.com/resources/howto/sql-server-benchmarking-with-hammerdb/)
- [我的 SQL 服務器實際需要多少內存?](https://www.sqlskills.com/blogs/jonathan/how-much-memory-does-my-sql-server-actually-need/)
- [SQL Server 等待統計信息\(或者請告訴我它在哪裏傷害...\)](https://www.sqlskills.com/blogs/paul/wait-statistics-or-please-tell-me-where-it-hurts/)
- [多子網可用性組中的連接超時](https://techcommunity.microsoft.com/t5/sql-server-support/connection-timeouts-in-multi-subnet-availability-group/ba-p/318334)
- [針對臨時工作負載規劃緩存和優化](https://www.sqlskills.com/blogs/kimberly/plan-cache-and-optimizing-for-adhoc-workloads/)
- [Windows 中的內存、虛擬內存、頁面文件和內存管理](https://support.microsoft.com/en-us/help/2160852/ram-virtual-memory-pagefile-and-memory-management-in-windows)
- [如何確定適當的頁面文件大小為 64 位元版本的 Windows](https://docs.microsoft.com/en-us/windows/client-management/determine-appropriate-page-file-size)

# <span id="page-39-0"></span>文件歷史紀錄

下表描述了本指南的重大變更。如果您想收到有關未來更新的通知,可以訂閱 [RSS 摘要](https://docs.aws.amazon.com/prescriptive-guidance/latest/sql-server-ec2-best-practices/sql-server-ec2-best-practices.rss)。

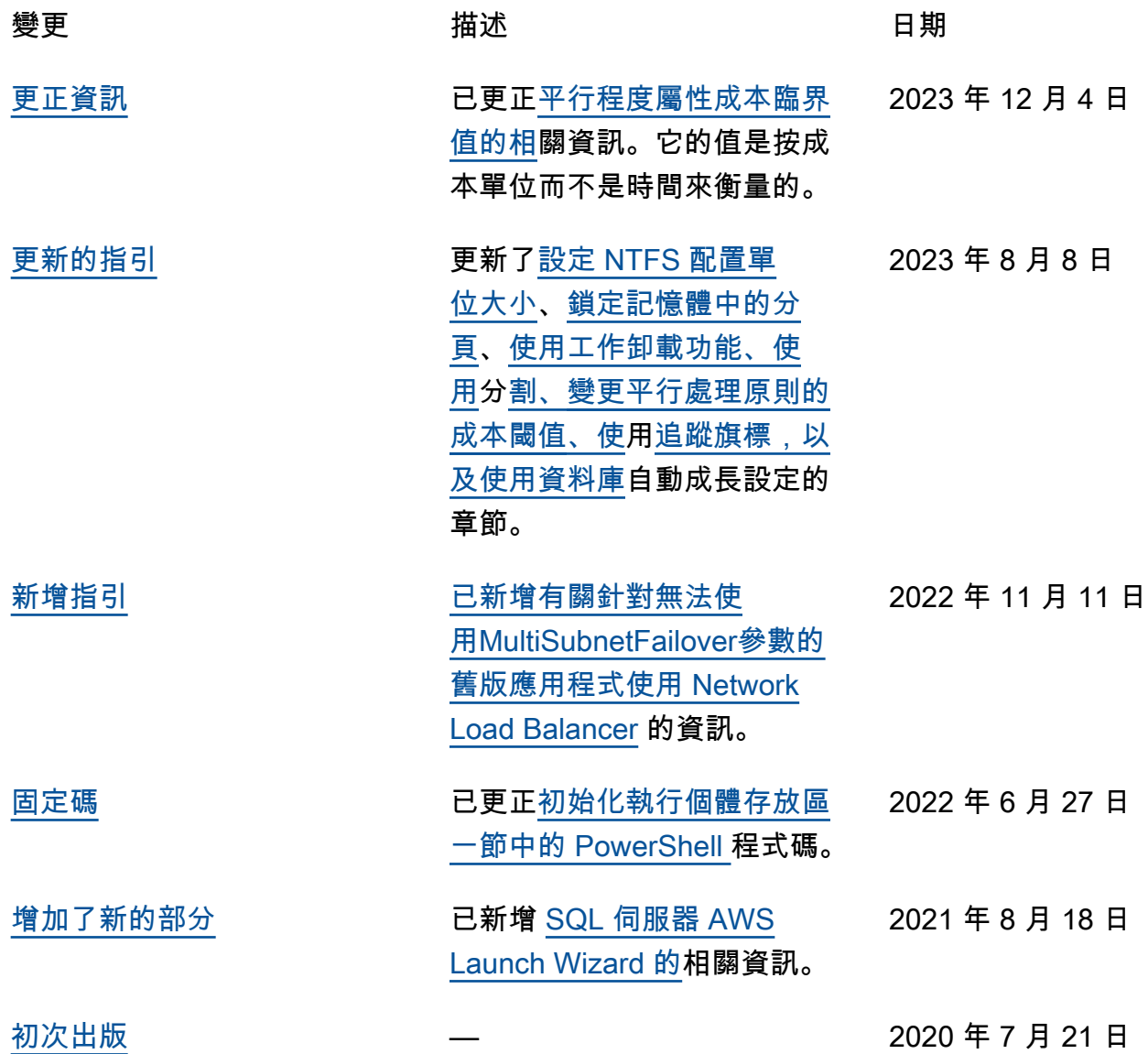

# AWS 規定指引詞彙

以下是 AWS 規範性指引所提供的策略、指南和模式中常用的術語。若要建議項目,請使用詞彙表末尾 的提供意見回饋連結。

# 數字

<span id="page-40-0"></span>7 R

將應用程式移至雲端的七種常見遷移策略。這些策略以 Gartner 在 2011 年確定的 5 R 為基礎,包 括以下內容:

- 重構/重新架構 充分利用雲端原生功能來移動應用程式並修改其架構,以提高敏捷性、效能和 可擴展性。這通常涉及移植作業系統和資料庫。範例:將您的內部部署 Oracle 資料庫遷移至 Amazon Aurora PostgreSQL 相容版本。
- 平台轉換 (隨即重塑) 將應用程式移至雲端,並引入一定程度的優化以利用雲端功能。範例: 將您的現場部署 Oracle 資料庫遷移至 Amazon Relational Database Service 服務 (Amazon RDS),適用於 AWS 雲端中的 Oracle。
- 重新購買 (捨棄再購買) 切換至不同的產品,通常從傳統授權移至 SaaS 模型。範例:將您的客 戶關係管理 (CRM) 系統遷移至 Salesforce.com。
- 主機轉換 (隨即轉移) 將應用程式移至雲端,而不進行任何變更以利用雲端功能。範例:將現場 部署 Oracle 資料庫遷移至 AWS 雲端 EC2 執行個體上的 Oracle。
- 重新放置 (虛擬機器監視器等級隨即轉移) 將基礎設施移至雲端,無需購買新硬體、重寫應用程 式或修改現有操作。此移轉案例適用於 VMware Cloud on AWS,支援內部部署環境與之間的虛 擬機器 (VM) 相容性和工作負載可攜性 AWS。在將基礎設施遷移至 VMware Cloud on AWS時, 您可以使用內部部署資料中心的 VMware Cloud Foundation 技術。範例:將裝載 Oracle 資料庫 的虛擬機器管理程序重新定位至 VMware 雲端。 AWS
- 保留 (重新檢視) 將應用程式保留在來源環境中。其中可能包括需要重要重構的應用程式,且您 希望將該工作延遲到以後,以及您想要保留的舊版應用程式,因為沒有業務理由來進行遷移。

• 淘汰 – 解除委任或移除來源環境中不再需要的應用程式。

# A

ABAC

請參閱以[屬性為基礎的存取控制](#page-42-0)。

抽象的服務

請參閱[受管理服務](#page-58-0)。

#### 酸

請參閱[原子性、一致性、隔離性、耐](#page-42-1)用性。

#### 主動-主動式遷移

一種資料庫遷移方法,其中來源和目標資料庫保持同步 (透過使用雙向複寫工具或雙重寫入操作), 且兩個資料庫都在遷移期間處理來自連接應用程式的交易。此方法支援小型、受控制批次的遷移, 而不需要一次性切換。它比[主動-被動遷移更](#page-41-0)具彈性,但需要更多的工作。

<span id="page-41-0"></span>主動-被動式遷移

一種資料庫遷移方法,其中來源和目標資料庫保持同步,但只有來源資料庫處理來自連接應用程式 的交易,同時將資料複寫至目標資料庫。目標資料庫在遷移期間不接受任何交易。

聚合函數

在一組資料列上運作,並計算群組的單一傳回值的 SQL 函數。彙總函式的範例包括SUM和MAX。 AI

請參閱[人工智慧](#page-42-2)。

艾奧運

請參閱[人工智慧作業](#page-42-3)。

匿名化

永久刪除資料集中個人資訊的程序。匿名化可以幫助保護個人隱私。匿名資料不再被視為個人資 料。

反模式

一種經常使用的解決方案,用於解決方案的生產力適得其反,效果不佳或效果低於替代方案。 應用控制

一種安全性方法,只允許使用已核准的應用程式,以協助保護系統免受惡意軟體的攻擊。 應用程式組合

有關組織使用的每個應用程式的詳細資訊的集合,包括建置和維護應用程式的成本及其商業價值。 此資訊是[產品組合探索和分析程序](https://docs.aws.amazon.com/prescriptive-guidance/latest/migration-portfolio-discovery/welcome.html)的關鍵,有助於識別要遷移、現代化和優化的應用程式並排定其 優先順序。

<span id="page-42-2"></span>人工智慧 (AI)

電腦科學領域,致力於使用運算技術來執行通常與人類相關的認知功能,例如學習、解決問題和識 別模式。如需詳細資訊,請參閱[什麼是人工智慧?](https://aws.amazon.com/what-is/artificial-intelligence/)

<span id="page-42-3"></span>人工智慧操作 (AIOps)

使用機器學習技術解決操作問題、減少操作事件和人工干預以及提高服務品質的程序。如需有關如 何在 AWS 遷移策略中使用 AIOps 的詳細資訊,請參閱[操作整合指南。](https://docs.aws.amazon.com/prescriptive-guidance/latest/migration-operations-integration/aiops.html)

非對稱加密

一種加密演算法,它使用一對金鑰:一個用於加密的公有金鑰和一個用於解密的私有金鑰。您可以 共用公有金鑰,因為它不用於解密,但對私有金鑰存取應受到高度限制。

<span id="page-42-1"></span>原子性、一致性、隔離性、耐久性 (ACID)

一組軟體屬性,即使在出現錯誤、電源故障或其他問題的情況下,也能確保資料庫的資料有效性和 操作可靠性。

<span id="page-42-0"></span>屬性型存取控制 (ABAC)

根據使用者屬性 (例如部門、工作職責和團隊名稱) 建立精細許可的實務。如需詳細資訊,請參閱 AWS Identity and Access Management (IAM) 文件 AWS中的 [ABAC](https://docs.aws.amazon.com/IAM/latest/UserGuide/introduction_attribute-based-access-control.html)。

授權資料來源

儲存資料主要版本的位置,被認為是最可靠的資訊來源。您可以將授權資料來源中的資料複製到其 他位置,以便處理或修改資料,例如匿名化、編輯或將其虛擬化。

可用區域

一個獨立的位置,與其他 AWS 區域 可用區域中的故障隔離,並為相同區域中的其他可用區域提供 廉價、低延遲的網路連線能力。

<span id="page-42-4"></span>AWS 雲端採用架構 (AWS CAF)

指導方針和最佳做法的架構,可協 AWS 助組織制定有效率且有效的計畫,以順利移轉至雲端。 AWS CAF 將指導組織到六個重點領域,稱為觀點:業務,人員,治理,平台,安全性和運營。 業務、人員和控管層面著重於業務技能和程序;平台、安全和操作層面著重於技術技能和程序。 例如,人員層面針對處理人力資源 (HR)、人員配備功能和人員管理的利害關係人。針對此觀點, AWS CAF 為人員開發、訓練和通訊提供指導,以協助組織為成功採用雲端做好準備。如需詳細資 訊,請參閱 [AWS CAF 網站](https://aws.amazon.com/cloud-adoption-framework/)和 [AWS CAF 白皮書](https://d1.awsstatic.com/whitepapers/aws_cloud_adoption_framework.pdf)。

#### AWS 工作負載資格架構 (AWS WQF)

可評估資料庫移轉工作負載、建議移轉策略並提供工作預估的工具。 AWS WQF 包含在 AWS Schema Conversion Tool ()AWS SCT中。它會分析資料庫結構描述和程式碼物件、應用程式程式 碼、相依性和效能特性,並提供評估報告。

#### B

壞機器人

旨在破壞或對個人或組織造成傷害的[機](#page-43-0)器人。

#### BCP

請參閱[業務連續性規劃](#page-44-0)。

行為圖

資源行為的統一互動式檢視,以及一段時間後的互動。您可以將行為圖與 Amazon Detective 搭配 使用來檢查失敗的登入嘗試、可疑的 API 呼叫和類似動作。如需詳細資訊,請參閱偵測文件中的[行](https://docs.aws.amazon.com/detective/latest/userguide/behavior-graph-data-about.html) [為圖中的資料](https://docs.aws.amazon.com/detective/latest/userguide/behavior-graph-data-about.html)。

大端序系統

首先儲存最高有效位元組的系統。另請參閱 [「位元順序」](#page-51-0)。

二進制分類

預測二進制結果的過程 (兩個可能的類別之一)。例如,ML 模型可能需要預測諸如「此電子郵件是 否是垃圾郵件?」等問題 或「產品是書還是汽車?」

Bloom 篩選條件

一種機率性、記憶體高效的資料結構,用於測試元素是否為集的成員。

藍/綠部署

建立兩個獨立但相同環境的部署策略。您可以在一個環境中執行目前的應用程式版本 (藍色),而在 另一個環境 (綠色) 中執行新的應用程式版本。此策略可協助您以最小的影響快速回復。

<span id="page-43-0"></span>機器人

透過網際網路執行自動化工作並模擬人類活動或互動的軟體應用程式。某些漫遊器是有用的或有益 的,例如用於索引 Internet 上信息的網絡爬蟲。其他一些機器人(稱為不良機器人)旨在破壞或對 個人或組織造成傷害。

#### 殭屍網絡

受[惡意軟件](#page-58-1)感染並受到單一方(稱為[機](#page-43-0)器人牧民或機器人操作員)控制的機器人網絡。殭屍網絡是 擴展機器人及其影響的最著名機制。

<span id="page-44-1"></span>分支

程式碼儲存庫包含的區域。儲存庫中建立的第一個分支是主要分支。您可以從現有分支建立新分 支,然後在新分支中開發功能或修正錯誤。您建立用來建立功能的分支通常稱為功能分支。當準備 好發佈功能時,可以將功能分支合併回主要分支。如需詳細資訊,請參閱[關於分支](https://docs.github.com/en/pull-requests/collaborating-with-pull-requests/proposing-changes-to-your-work-with-pull-requests/about-branches) (GitHub 文件)。

防碎玻璃訪問

在特殊情況下,並透過核准的程序,使用者可以快速取得他 AWS 帳戶 們通常沒有存取權限的存取 權。如需詳細資訊,請參閱 AWS Well-Architected 指南中的[實作防破玻璃程序指](https://docs.aws.amazon.com/wellarchitected/latest/devops-guidance/ag.sad.5-implement-break-glass-procedures.html)標。

<span id="page-44-2"></span>棕地策略

環境中的現有基礎設施。對系統架構採用棕地策略時,可以根據目前系統和基礎設施的限制來設計 架構。如果正在擴展現有基礎設施,則可能會混合棕地和[綠地](#page-53-0)策略。

緩衝快取

儲存最常存取資料的記憶體區域。

業務能力

業務如何創造價值 (例如,銷售、客戶服務或營銷)。業務能力可驅動微服務架構和開發決策。如需 詳細資訊,請參閱[在 AWS上執行容器化微服務白](https://docs.aws.amazon.com/whitepapers/latest/running-containerized-microservices/welcome.html)皮書的[圍繞業務能力進行組織部](https://docs.aws.amazon.com/whitepapers/latest/running-containerized-microservices/organized-around-business-capabilities.html)分。

<span id="page-44-0"></span>業務連續性規劃 (BCP)

一種解決破壞性事件 (如大規模遷移) 對營運的潛在影響並使業務能夠快速恢復營運的計畫。

### C

咖啡

請參閱[AWS 雲端採用架構。](#page-42-4)

金絲雀部署

向最終用戶發行版本的緩慢和增量版本。當您有信心時,您可以部署新版本並完全取代目前的版 本。

**CCoE** 

請參閱[雲端卓越中心](#page-45-0)。

CDC

請參閱[變更資料擷取](#page-45-1)。

#### <span id="page-45-1"></span>變更資料擷取 (CDC)

追蹤對資料來源 (例如資料庫表格) 的變更並記錄有關變更的中繼資料的程序。您可以將 CDC 用於 各種用途,例如稽核或複寫目標系統中的變更以保持同步。

混沌工程

故意引入故障或破壞性事件來測試系統的彈性。您可以使用 [AWS Fault Injection Service \(AWS](https://docs.aws.amazon.com/fis/latest/userguide/what-is.html)  [FIS\)](https://docs.aws.amazon.com/fis/latest/userguide/what-is.html) 執行實驗來 stress 您的 AWS 工作負載並評估其回應。

CI/CD

請參閱[持續整合和持續交付](#page-47-0)。

分類

有助於產生預測的分類程序。用於分類問題的 ML 模型可預測離散值。離散值永遠彼此不同。例 如,模型可能需要評估影像中是否有汽車。

用戶端加密

在目標 AWS 服務 接收資料之前,在本機加密資料。

<span id="page-45-0"></span>雲端卓越中心 (CCoE)

一個多學科團隊,可推動整個組織的雲端採用工作,包括開發雲端最佳實務、調動資源、制定遷 移時間表以及領導組織進行大規模轉型。如需詳細資訊,請參閱 AWS 雲端企業策略部落格上的 [CCoE 文章](https://aws.amazon.com/blogs/enterprise-strategy/tag/ccoe/)。

#### <span id="page-45-2"></span>雲端運算

通常用於遠端資料儲存和 IoT 裝置管理的雲端技術。雲計算通常連接到[邊緣計算技](#page-50-0)術。

雲端運作模式

在 IT 組織中,這是用來建置、成熟和最佳化一或多個雲端環境的作業模型。如需詳細資訊,請參 閱[建立您的雲端作業模型](https://docs.aws.amazon.com/prescriptive-guidance/latest/strategy-cloud-operating-model/introduction.html)。

#### 採用雲端階段

組織遷移到 AWS 雲端時通常會經歷的四個階段:

- 專案 執行一些與雲端相關的專案以進行概念驗證和學習用途
- 基礎 進行基礎投資以擴展雲端採用 (例如,建立登陸區域、定義 CCoE、建立營運模型)
- 遷移 遷移個別應用程式
- 重塑 優化產品和服務,並在雲端中創新

這些階段是 Stephen Orban 在雲端企業策略部落格文章 [「邁向 AWS 雲端優先的旅程與採用階段」](https://aws.amazon.com/blogs/enterprise-strategy/the-journey-toward-cloud-first-the-stages-of-adoption/) 部落格文章中定義的。如需其與 AWS 移轉策略之間關聯的詳細資訊,請參閱[移轉準備指南。](https://docs.aws.amazon.com/prescriptive-guidance/latest/migration-readiness/)

#### CMDB

#### 請參閱[組態管理資料庫](#page-46-0)。

#### 程式碼儲存庫

透過版本控制程序來儲存及更新原始程式碼和其他資產 (例如文件、範例和指令碼) 的位置。常見的 雲存儲庫包括 GitHub 或 AWS CodeCommit。程式碼的每個版本都稱為分支。在微服務結構中,每 個儲存庫都專用於單個功能。單一 CI/CD 管道可以使用多個儲存庫。

#### 冷快取

一種緩衝快取,它是空的、未填充的,或者包含過時或不相關的資料。這會影響效能,因為資料庫 執行個體必須從主記憶體或磁碟讀取,這比從緩衝快取讀取更慢。

#### 冷資料

很少存取且通常是歷史資料。查詢此類資料時,通常可以接受緩慢的查詢。將此資料移至效能較低 且成本較低的儲存層或類別可降低成本。

#### <span id="page-46-1"></span>計算機視覺(CV)

一個 [AI](#page-42-2) 領域,它使用機器學習來分析和從數字圖像和視頻等視覺格式中提取信息。例如,提 AWS Panorama 供將 CV 添加到現場部署攝像機網絡的設備,Amazon 為 CV SageMaker 提供圖像處理 算法。

#### 配置漂移

對於工作負載,組態會從預期的狀態變更。這可能會導致工作負載變得不合規,而且通常是漸進且 無意的。

#### <span id="page-46-0"></span>組態管理資料庫 (CMDB)

儲存和管理有關資料庫及其 IT 環境的資訊的儲存庫,同時包括硬體和軟體元件及其組態。您通常在 遷移的產品組合探索和分析階段使用 CMDB 中的資料。

#### 一致性套件

AWS Config 規則和補救動作的集合,您可以組合這些動作來自訂合規性和安全性檢查。您可以使 用 YAML 範本,將一致性套件部署為 AWS 帳戶 和區域中的單一實體,或跨組織部署。如需詳細資 訊,請參閱文件中的[AWS Config 一致性套件。](https://docs.aws.amazon.com/config/latest/developerguide/conformance-packs.html)

#### <span id="page-47-0"></span>持續整合和持續交付 (CI/CD)

自動化軟體發行程序的來源、建置、測試、暫存和生產階段的程序。CI/CD 通常被描述為管道。CI/ CD 可協助您將程序自動化、提升生產力、改善程式碼品質以及加快交付速度。如需詳細資訊,請 參閱[持續交付的優點](https://docs.aws.amazon.com/whitepapers/latest/practicing-continuous-integration-continuous-delivery/benefits-of-continuous-delivery.html)。CD 也可表示持續部署。如需詳細資訊,請參閱[持續交付與持續部署。](https://aws.amazon.com/devops/continuous-delivery/)

CV

#### 請參閱[電腦視覺](#page-46-1)。

#### D

#### 靜態資料

網路中靜止的資料,例如儲存中的資料。

#### 資料分類

根據重要性和敏感性來識別和分類網路資料的程序。它是所有網路安全風險管理策略的關鍵組成部 分,因為它可以協助您確定適當的資料保護和保留控制。資料分類是 AWS Well-Architected 架構中 安全性支柱的一個組成部分。如需詳細資訊,請參閱[資料分類](https://docs.aws.amazon.com/wellarchitected/latest/security-pillar/data-classification.html)。

#### 資料漂移

生產資料與用來訓練 ML 模型的資料之間有意義的變化,或輸入資料隨著時間的推移有意義的變 化。資料漂移可降低 ML 模型預測中的整體品質、準確性和公平性。

#### 傳輸中的資料

在您的網路中主動移動的資料,例如在網路資源之間移動。

#### 資料網格

透過集中式管理和控管,提供分散式、分散式資料擁有權的架構架構。

資料最小化

僅收集和處理絕對必要的數據的原則。在中執行資料最小化 AWS 雲端 可降低隱私權風險、成本和 分析碳足跡。

#### 資料周長

您 AWS 環境中的一組預防性護欄,可協助確保只有受信任的身分正在存取來自預期網路的受信任 資源。若要取得更多資訊,請參閱〈[在上建立資料周長](https://docs.aws.amazon.com/whitepapers/latest/building-a-data-perimeter-on-aws/building-a-data-perimeter-on-aws.html)〉 AWS。

資料預先處理

將原始資料轉換成 ML 模型可輕鬆剖析的格式。預處理資料可能意味著移除某些欄或列,並解決遺 失、不一致或重複的值。

數據來源

在整個生命週期中追蹤資料來源和歷史記錄的程序,例如資料的產生、傳輸和儲存方式。 資料主體

正在收集和處理資料的個人。

<span id="page-48-2"></span>資料倉儲

支援商業智慧 (例如分析) 的資料管理系統。資料倉儲通常包含大量歷史資料,通常用於查詢和分 析。

<span id="page-48-0"></span>資料庫定義語言 (DDL)

用於建立或修改資料庫中資料表和物件之結構的陳述式或命令。

<span id="page-48-1"></span>資料庫處理語言 (DML)

用於修改 (插入、更新和刪除) 資料庫中資訊的陳述式或命令。

DDL

請參閱[資料庫定義語言](#page-48-0)。

深度整體

結合多個深度學習模型進行預測。可以使用深度整體來獲得更準確的預測或估計預測中的不確定 性。

深度學習

一個機器學習子領域,它使用多層人工神經網路來識別感興趣的輸入資料與目標變數之間的對應關 係。

defense-in-depth

這是一種資訊安全方法,其中一系列的安全機制和控制項會在整個電腦網路中精心分層,以保 護網路和其中資料的機密性、完整性和可用性。當您在上採用此策略時 AWS,您可以在 AWS

Organizations 結構的不同層加入多個控制項,以協助保護資源。例如,一 defense-in-depth 種方法 可能會結合多因素驗證、網路分段和加密。

#### 委派的管理員

在中 AWS Organizations,相容的服務可以註冊成 AWS 員帳戶,以管理組織的帳戶並管理該 服務的權限。此帳戶稱為該服務的委派管理員。如需詳細資訊和相容服務清單,請參閱 AWS Organizations 文件中[的可搭配 AWS Organizations運作的服務](https://docs.aws.amazon.com/organizations/latest/userguide/orgs_integrate_services_list.html)。

#### 部署

在目標環境中提供應用程式、新功能或程式碼修正的程序。部署涉及在程式碼庫中實作變更,然後 在應用程式環境中建置和執行該程式碼庫。

#### 開發環境

請參閱[環境](#page-51-1)。

<span id="page-49-3"></span>偵測性控制

一種安全控制,用於在事件發生後偵測、記錄和提醒。這些控制是第二道防線,提醒您注意繞過現 有預防性控制的安全事件。如需詳細資訊,請參閱在 AWS上實作安全控制中的[偵測性控制。](https://docs.aws.amazon.com/prescriptive-guidance/latest/aws-security-controls/detective-controls.html)

<span id="page-49-2"></span>發展價值流映射

用於識別限制並排定優先順序,對軟體開發生命週期中的速度和品質產生不利影響的程序。DVSM 擴展了最初為精益生產實踐而設計的價值流映射流程。它著重於創造和通過軟件開發過程中移動價 值所需的步驟和團隊。

數字雙胞胎

真實世界系統的虛擬表現法,例如建築物、工廠、工業設備或生產線。數位雙胞胎支援預測性維 護、遠端監控和生產最佳化。

#### 維度表

在 [star 結構描述中](#page-70-0),較小的資料表包含事實資料表中定量資料的相關資料屬性。維度表格屬性通常 是文字欄位或離散數字,其行為類似於文字。這些屬性通常用於查詢限制、篩選和結果集標籤。

<span id="page-49-0"></span>災難

防止工作負載或系統在其主要部署位置達成其業務目標的事件。這些事件可能是自然災害、技術故 障或人為行為造成的結果,例如意外設定錯誤或惡意軟體攻擊。

<span id="page-49-1"></span>災難復原 (DR)

您使用的策略和程序,將因[災難](#page-49-0)造成的停機時間和資料遺失降到最低。如需詳細資訊,請參閱 AWS Well-Architected [的架構中的雲端中的工作負載的災難復原 AWS:雲端復](https://docs.aws.amazon.com/whitepapers/latest/disaster-recovery-workloads-on-aws/disaster-recovery-workloads-on-aws.html)原。

DML

#### 請參閱[資料庫操作語言](#page-48-1)。

領域驅動的設計

一種開發複雜軟體系統的方法,它會將其元件與每個元件所服務的不斷發展的領域或核心業務 目標相關聯。Eric Evans 在其著作 Domain-Driven Design: Tackling Complexity in the Heart of Software (Boston: Addison-Wesley Professional, 2003) 中介紹了這一概念。如需有關如何將領域 驅動的設計與 strangler fig 模式搭配使用的資訊,請參[閱使用容器和 Amazon API Gateway 逐步現](https://docs.aws.amazon.com/prescriptive-guidance/latest/modernization-aspnet-web-services/considerations.html) [代化舊版 Microsoft ASP.NET \(ASMX\) Web 服務](https://docs.aws.amazon.com/prescriptive-guidance/latest/modernization-aspnet-web-services/considerations.html)。

#### 博士

請參閱[災難復原](#page-49-1)。

#### 漂移檢測

追蹤基線組態的偏差。例如,您可以用 AWS CloudFormation 來[偵測系統資源中的漂移,](https://docs.aws.amazon.com/AWSCloudFormation/latest/UserGuide/using-cfn-stack-drift.html)也可以用 AWS Control Tower [來偵測 landing zone 中可能會影響法規遵循治理要求的變更。](https://docs.aws.amazon.com/controltower/latest/userguide/drift.html)

DVSM

請參閱[開發價值流映射](#page-49-2)。

## E

EDA

請參閱[探索性資料](#page-52-0)分析。

<span id="page-50-0"></span>邊緣運算

提升 IoT 網路邊緣智慧型裝置運算能力的技術。與[雲計算相](#page-45-2)比,邊緣計算可以減少通信延遲並縮短 響應時間。

#### 加密

一種計算過程,將純文本數據(這是人類可讀的)轉換為密文。

#### 加密金鑰

由加密演算法產生的隨機位元的加密字串。金鑰長度可能有所不同,每個金鑰的設計都是不可預測 且唯一的。

#### <span id="page-51-0"></span>端序

位元組在電腦記憶體中的儲存順序。大端序系統首先儲存最高有效位元組。小端序系統首先儲存最 低有效位元組。

#### 端點

#### 請參閱[服務端點](#page-69-0)。

端點服務

您可以在虛擬私有雲端 (VPC) 中託管以與其他使用者共用的服務。您可以使用其他或 (IAM) 主 體建立端點服務, AWS PrivateLink 並將權限授予其他 AWS 帳戶 或 AWS Identity and Access Management (IAM) 主體。這些帳戶或主體可以透過建立介面 VPC 端點私下連接至您的端點服務。 如需詳細資訊,請參閱 Amazon Virtual Private Cloud (Amazon VPC) 文件中的[建立端點服務。](https://docs.aws.amazon.com/vpc/latest/privatelink/create-endpoint-service.html)

#### <span id="page-51-2"></span>企業資源規劃

自動化並管理企業的關鍵業務流程(例如會計、[MES](#page-58-2) 和專案管理)的系統。

#### 信封加密

使用另一個加密金鑰對某個加密金鑰進行加密的程序。如需詳細資訊,請參閱 AWS Key Management Service (AWS KMS) 文件中的[信封加密。](https://docs.aws.amazon.com/kms/latest/developerguide/concepts.html#enveloping)

#### <span id="page-51-1"></span>環境

執行中應用程式的執行個體。以下是雲端運算中常見的環境類型:

- 開發環境 執行中應用程式的執行個體,只有負責維護應用程式的核心團隊才能使用。開發環境 用來測試變更,然後再將開發環境提升到較高的環境。此類型的環境有時稱為測試環境。
- 較低的環境 應用程式的所有開發環境,例如用於初始建置和測試的開發環境。
- 生產環境 最終使用者可以存取的執行中應用程式的執行個體。在 CI/CD 管道中,生產環境是最 後一個部署環境。
- 較高的環境 核心開發團隊以外的使用者可存取的所有環境。這可能包括生產環境、生產前環境 以及用於使用者接受度測試的環境。

epic

在敏捷方法中,有助於組織工作並排定工作優先順序的功能類別。epic 提供要求和實作任務的高層 級描述。例如, AWS CAF 安全史詩包括身份和訪問管理,偵探控制,基礎結構安全性,數據保護 和事件響應。如需有關 AWS 遷移策略中的 Epic 的詳細資訊,請參閱[計畫實作指南。](https://docs.aws.amazon.com/prescriptive-guidance/latest/migration-program-implementation/)

#### ERP

請參閱[企業資源規劃](#page-51-2)。

#### <span id="page-52-0"></span>探索性資料分析 (EDA)

分析資料集以了解其主要特性的過程。您收集或彙總資料,然後執行初步調查以尋找模式、偵測異 常並檢查假設。透過計算摘要統計並建立資料可視化來執行 EDA。

#### F

#### 事實表

[星型架](#page-70-0)構中的中央表格。它存儲有關業務運營的定量數據。事實資料表通常包含兩種類型的資料 欄:包含計量的資料欄,以及包含維度表格外部索引鍵的資料欄。

#### 快速失敗

一種使用頻繁和增量測試來減少開發生命週期的理念。這是敏捷方法的關鍵組成部分。

#### 故障隔離邊界

在中 AWS 雲端,可用區域、 AWS 區域控制平面或資料平面等界限,可限制故障影響並協助改善 工作負載的彈性。如需詳細資訊,請參閱[AWS 錯誤隔離邊界。](https://docs.aws.amazon.com/whitepapers/latest/aws-fault-isolation-boundaries/abstract-and-introduction.html)

#### 功能分支

#### 請參閱[分支](#page-44-1)。

#### 特徵

用來進行預測的輸入資料。例如,在製造環境中,特徵可能是定期從製造生產線擷取的影像。 功能重要性

特徵對於模型的預測有多重要。這通常表示為可以透過各種技術來計算的數值得分,例如 Shapley Additive Explanations (SHAP) 和積分梯度。如需詳細資訊,請參閱[機器學習模型可解釋性:](https://docs.aws.amazon.com/prescriptive-guidance/latest/ml-model-interpretability/overview.html) [AWS](https://docs.aws.amazon.com/prescriptive-guidance/latest/ml-model-interpretability/overview.html)。

#### 特徵轉換

優化 ML 程序的資料,包括使用其他來源豐富資料、調整值、或從單一資料欄位擷取多組資訊。這 可讓 ML 模型從資料中受益。例如,如果將「2021-05-27 00:15:37」日期劃分為「2021」、「五 月」、「週四」和「15」,則可以協助學習演算法學習與不同資料元件相關聯的細微模式。

#### FGAC

#### 請參閱[精細的存取控制](#page-53-1)。

<span id="page-53-1"></span>精細的存取控制 (FGAC)

使用多個條件來允許或拒絕訪問請求。

閃切遷移

一種資料庫移轉方法,透過[變更資料擷取使用連續資料](#page-45-1)複寫,在最短的時間內移轉資料,而不是使 用階段化方法。目標是將停機時間降至最低。

G

地理阻塞

請參閱[地理限制](#page-53-2)。

<span id="page-53-2"></span>地理限制 (地理封鎖)

在 Amazon 中 CloudFront,防止特定國家/地區的使用者存取內容分發的選項。您可以使用允許清 單或封鎖清單來指定核准和禁止的國家/地區。如需詳細資訊,請參閱 CloudFront 文[件中的限制內](https://docs.aws.amazon.com/AmazonCloudFront/latest/DeveloperGuide/georestrictions.html) [容的地理分佈](https://docs.aws.amazon.com/AmazonCloudFront/latest/DeveloperGuide/georestrictions.html)。

Gitflow 工作流程

這是一種方法,其中較低和較高環境在原始碼儲存庫中使用不同分支。Gitflow 工作流程被認為是遺 留的,[基於主幹的工作流程是現代的首](#page-71-0)選方法。

#### <span id="page-53-0"></span>綠地策略

新環境中缺乏現有基礎設施。對系統架構採用綠地策略時,可以選擇所有新技術,而不會限制與現 有基礎設施的相容性,也稱為[棕地](#page-44-2)。如果正在擴展現有基礎設施,則可能會混合棕地和綠地策略。 防護機制

有助於跨組織單位 (OU) 來管控資源、政策和合規的高層級規則。預防性防護機制會強制執行政 策,以確保符合合規標準。透過使用服務控制政策和 IAM 許可界限來將其實作。偵測性防護機制可 偵測政策違規和合規問題,並產生提醒以便修正。它們是通過使用 AWS Config,Amazon AWS Security Hub GuardDuty, AWS Trusted Advisor亞馬遜檢查 Amazon Inspector 和自定義 AWS Lambda 檢查來實現的。

# H

#### 公頃

#### 查看[高可用性](#page-54-0)。

#### 異質資料庫遷移

將來源資料庫遷移至使用不同資料庫引擎的目標資料庫 (例如,Oracle 至 Amazon Aurora)。異質遷 移通常是重新架構工作的一部分,而轉換結構描述可能是一項複雜任務。[AWS 提供有助於結構描](https://docs.aws.amazon.com/SchemaConversionTool/latest/userguide/CHAP_Welcome.html) [述轉換的 AWS SCT。](https://docs.aws.amazon.com/SchemaConversionTool/latest/userguide/CHAP_Welcome.html)

<span id="page-54-0"></span>高可用性 (HA)

工作負載在遇到挑戰或災難時持續運作的能力,無需干預。HA 系統的設計可自動容錯移轉、持續 提供高品質的效能,以及處理不同的負載和故障,並將效能影響降到最低。

#### 歷史學家現代化

一種用於現代化和升級操作技術 (OT) 系統的方法,以更好地滿足製造業的需求。歷史學家是一種 類型的數據庫,用於收集和存儲工廠中的各種來源的數據。

#### 異質資料庫遷移

將您的來源資料庫遷移至共用相同資料庫引擎的目標資料庫 (例如,Microsoft SQL Server 至 Amazon RDS for SQL Server)。同質遷移通常是主機轉換或平台轉換工作的一部分。您可以使用原 生資料庫公用程式來遷移結構描述。

#### 熱數據

經常存取的資料,例如即時資料或最近的轉譯資料。此資料通常需要高效能的儲存層或類別,才能 提供快速的查詢回應。

#### 修補程序

緊急修正生產環境中的關鍵問題。由於其緊迫性,修補程式通常是在典型的 DevOps 發行工作流程 之外進行。

#### 超級護理期間

在切換後,遷移團隊在雲端管理和監控遷移的應用程式以解決任何問題的時段。通常,此期間的長 度為 1-4 天。在超級護理期間結束時,遷移團隊通常會將應用程式的責任轉移給雲端營運團隊。

IaC

I

#### 查看[基礎結構即程式碼](#page-56-0)。

<span id="page-55-2"></span>身分型政策

附加至一或多個 IAM 主體的政策,可定義其在 AWS 雲端 環境中的許可。

#### 閒置應用程式

90 天期間 CPU 和記憶體平均使用率在 5% 至 20% 之間的應用程式。在遷移專案中,通常會淘汰 這些應用程式或將其保留在內部部署。

IIoT

請參閱[工業物聯網](#page-56-1)。

<span id="page-55-0"></span>不可變基礎設施

為生產工作負載部署新基礎結構的模型,而不是更新、修補或修改現有基礎結構。[不可變的基礎架](#page-61-0) [構本質上比可變基礎架構更加一致、可靠且可預測。](#page-61-0)如需詳細資訊,請參閱 Well-Architected 的架 構中的[使用不可變基礎結 AWS 構進行部署最](https://docs.aws.amazon.com/wellarchitected/latest/reliability-pillar/rel_tracking_change_management_immutable_infrastructure.html)佳作法。

傳入 (輸入) VPC

在 AWS 多帳戶架構中,VPC 可接受、檢查和路由來自應用程式外部的網路連線。[AWS 安全參考](https://docs.aws.amazon.com/prescriptive-guidance/latest/security-reference-architecture/network.html) [架構](https://docs.aws.amazon.com/prescriptive-guidance/latest/security-reference-architecture/network.html)建議您使用傳入、傳出和檢查 VPC 來設定網路帳戶,以保護應用程式與更廣泛的網際網路之 間的雙向介面。

#### 增量遷移

一種切換策略,您可以在其中將應用程式分成小部分遷移,而不是執行單一、完整的切換。例如, 您最初可能只將一些微服務或使用者移至新系統。確認所有項目都正常運作之後,您可以逐步移動 其他微服務或使用者,直到可以解除委任舊式系統。此策略可降低與大型遷移關聯的風險。

<span id="page-55-1"></span>工業 4.0

[Klaus Schwab](https://www.weforum.org/about/klaus-schwab/) 於 2016 年推出的一個術語,指的是透過連線能力、即時資料、自動化、分析和 AI/ ML 的進步來實現製造流程的現代化。

#### 基礎設施

應用程式環境中包含的所有資源和資產。

<span id="page-56-0"></span>基礎設施即程式碼 (IaC)

透過一組組態檔案來佈建和管理應用程式基礎設施的程序。IaC 旨在協助您集中管理基礎設施,標 準化資源並快速擴展,以便新環境可重複、可靠且一致。

<span id="page-56-1"></span>工業物聯網 (IIoT)

在製造業、能源、汽車、醫療保健、生命科學和農業等產業領域使用網際網路連線的感測器和裝 置。如需詳細資訊,請參閱[建立工業物聯網 \(IIoT\) 數位轉型策略](https://docs.aws.amazon.com/prescriptive-guidance/latest/strategy-iiot-transformation/welcome.html)。

#### 檢查 VPC

在 AWS 多帳戶架構中,集中式 VPC 可管理 VPC(相同或不同 AWS 區域)、網際網路和內部部 署網路之間的網路流量檢查。[AWS 安全參考架構建](https://docs.aws.amazon.com/prescriptive-guidance/latest/security-reference-architecture/network.html)議您使用傳入、傳出和檢查 VPC 來設定網路帳 戶,以保護應用程式與更廣泛的網際網路之間的雙向介面。

<span id="page-56-2"></span>物聯網 (IoT)

具有內嵌式感測器或處理器的相連實體物體網路,其透過網際網路或本地通訊網路與其他裝置和系 統進行通訊。如需詳細資訊,請參閱[什麼是 IoT?](https://aws.amazon.com/what-is/iot/)

可解釋性

機器學習模型的一個特徵,描述了人類能夠理解模型的預測如何依賴於其輸入的程度。如需詳細資 訊,請參閱 [AWS 的機器學習模型可解釋性。](https://docs.aws.amazon.com/prescriptive-guidance/latest/ml-model-interpretability/)

#### IoT

請參閱[物聯網](#page-56-2)。

<span id="page-56-3"></span>IT 資訊庫 (ITIL)

<span id="page-56-4"></span>一組用於交付 IT 服務並使這些服務與業務需求保持一致的最佳實務。ITIL 為 ITSM 提供了基礎。 IT 服務管理 (ITSM)

與組織的設計、實作、管理和支援 IT 服務關聯的活動。如需有關將雲端操作與 ITSM 工具整合的資 訊,請參閱[操作整合指南](https://docs.aws.amazon.com/prescriptive-guidance/latest/migration-operations-integration/tools-integration.html)。

ITIL

#### 請參閱 [IT 資訊庫](#page-56-3)。

ITSM

請參閱 [IT 服務管理](#page-56-4)。

L

<span id="page-57-0"></span>標籤式存取控制 (LBAC)

強制存取控制 (MAC) 的實作,其中每個使用者和資料本身都明確指派一個安全性標籤值。使用者安 全性標籤與資料安全性標籤之間的交集決定了使用者可以看到哪些列與欄。

登陸區域

landing zone 是一個架構良好的多帳戶 AWS 環境,具有可擴展性和安全性。這是一個起點,您的 組織可以從此起點快速啟動和部署工作負載與應用程式,並對其安全和基礎設施環境充滿信心。如 需有關登陸區域的詳細資訊,請參閱[設定安全且可擴展的多帳戶 AWS 環境。](https://docs.aws.amazon.com/prescriptive-guidance/latest/migration-aws-environment/welcome.html)

大型遷移

遷移 300 部或更多伺服器。

LBAC

請參閱以[標示為基礎的存取控制](#page-57-0)。

最低權限

授予執行任務所需之最低許可的安全最佳實務。如需詳細資訊,請參閱 IAM 文件中的[套用最低權限](https://docs.aws.amazon.com/IAM/latest/UserGuide/best-practices.html#grant-least-privilege) [許可](https://docs.aws.amazon.com/IAM/latest/UserGuide/best-practices.html#grant-least-privilege)。

#### 隨即轉移

#### 見 [7 盧比](#page-40-0)

小端序系統

首先儲存最低有效位元組的系統。另請參閱 [「位元順序」](#page-51-0)。

較低的環境

請參閱[環境](#page-51-1)。

## M

<span id="page-57-1"></span>機器學習 (ML)

一種使用演算法和技術進行模式識別和學習的人工智慧。機器學習會進行分析並從記錄的資料 (例 如物聯網 (IoT) 資料) 中學習,以根據模式產生統計模型。如需詳細資訊,請參[閱機器學習](https://aws.amazon.com/what-is/machine-learning/)。

#### 主要分支

請參閱[分支](#page-44-1)。

#### <span id="page-58-1"></span>惡意軟體

旨在危及計算機安全性或隱私的軟件。惡意軟件可能會破壞計算機系統,洩漏敏感信息或獲得未經 授權的訪問。惡意軟體的例子包括病毒、蠕蟲、勒索軟體、特洛伊木馬程式、間諜軟體和鍵盤記錄 程式。

#### <span id="page-58-0"></span>受管理服務

AWS 服務 用於 AWS 操作基礎架構層、作業系統和平台,並且您可以存取端點以儲存和擷取資 料。Amazon Simple Storage Service (Amazon S3) 和 Amazon DynamoDB 是受管服務的範例。這 些也被稱為抽象的服務。

<span id="page-58-2"></span>製造執行系統

用於跟踪,監控,記錄和控制生產過程的軟件系統,可在現場將原材料轉換為成品。 MAP

請參閱 [Migration Acceleration Program](#page-59-0)。

機制

一個完整的過程,您可以在其中創建工具,推動工具的採用,然後檢查結果以進行調整。機制是一 個循環,它加強和改善自己,因為它運行。如需詳細資訊,請參閱 AWS Well-Architected 的架構 中[建置機制](https://docs.aws.amazon.com/wellarchitected/latest/operational-readiness-reviews/building-mechanisms.html)。

成員帳戶

屬於 AWS 帳戶 中組織的管理帳戶以外的所有帳戶 AWS Organizations。一個帳戶一次只能是一個 組織的成員。

#### **MES**

請參閱[製造執行系統](#page-58-2)。

<span id="page-58-3"></span>郵件佇列遙測傳輸 (MQTT)

[以](#page-56-2)[發佈/訂閱模](#page-65-0)[式為基礎的輕量型 machine-to-machine \(M2M\) 通訊協定,適用於資源受限 IoT 裝](#page-56-2) [置。](#page-56-2)

#### 微服務

一種小型的獨立服務,它可透過定義明確的 API 進行通訊,通常由小型獨立團隊擁有。例如,保險 系統可能包含對應至業務能力 (例如銷售或行銷) 或子領域 (例如購買、索賠或分析) 的微服務。微服 務的優點包括靈活性、彈性擴展、輕鬆部署、可重複使用的程式碼和適應力。如需詳細資訊,請參 閱[使用 AWS 無伺服器服務整合微服務。](https://docs.aws.amazon.com/prescriptive-guidance/latest/modernization-integrating-microservices/welcome.html)

#### 微服務架構

一種使用獨立元件來建置應用程式的方法,這些元件會以微服務形式執行每個應用程式程序。這 些微服務會使用輕量型 API,透過明確定義的介面進行通訊。此架構中的每個微服務都可以進行 更新、部署和擴展,以滿足應用程式特定功能的需求。如需詳細資訊,請參閱[上 AWS的實作微服](https://docs.aws.amazon.com/whitepapers/latest/microservices-on-aws/microservices-on-aws.html) [務](https://docs.aws.amazon.com/whitepapers/latest/microservices-on-aws/microservices-on-aws.html)。

<span id="page-59-0"></span>Migration Acceleration Program (MAP)

提供諮詢支援、訓練和服務的 AWS 計畫,協助組織為移轉至雲端建立穩固的營運基礎,並協助抵 消移轉的初始成本。MAP 包括用於有條不紊地執行舊式遷移的遷移方法以及一組用於自動化和加速 常見遷移案例的工具。

#### 大規模遷移

將大部分應用程式組合依波次移至雲端的程序,在每個波次中,都會以更快的速度移動更多應用程 式。此階段使用從早期階段學到的最佳實務和經驗教訓來實作團隊、工具和流程的遷移工廠,以透 過自動化和敏捷交付簡化工作負載的遷移。這是 [AWS 遷移策略的](https://docs.aws.amazon.com/prescriptive-guidance/latest/strategy-migration/)第三階段。

#### 遷移工廠

可透過自動化、敏捷的方法簡化工作負載遷移的跨職能團隊。移轉工廠團隊通常包括營運、業務分 析師和擁有者、移轉工程師、開發人員和 DevOps 專業人員。20% 至 50% 之間的企業應用程式組 合包含可透過工廠方法優化的重複模式。如需詳細資訊,請參閱此內容集中的[遷移工廠的討論](https://docs.aws.amazon.com/prescriptive-guidance/latest/strategy-migration/migrations-phase.html)和[雲](https://docs.aws.amazon.com/prescriptive-guidance/latest/migration-factory-cloudendure/welcome.html) [端遷移工廠指南](https://docs.aws.amazon.com/prescriptive-guidance/latest/migration-factory-cloudendure/welcome.html)。

#### 遷移中繼資料

有關完成遷移所需的應用程式和伺服器的資訊。每種遷移模式都需要一組不同的遷移中繼資料。移 轉中繼資料的範例包括目標子網路、安全性群組和 AWS 帳戶。

#### 遷移模式

可重複的遷移任務,詳細描述遷移策略、遷移目的地以及所使用的遷移應用程式或服務。範例:使 AWS 用應用程式遷移服務將遷移重新託管到 Amazon EC2。

#### <span id="page-59-1"></span>遷移組合評定 (MPA)

這是一種線上工具,可提供驗證商業案例以移轉至 AWS 雲端的資訊。MPA 提供詳細的組合評定 (伺服器適當規模、定價、總體擁有成本比較、遷移成本分析) 以及遷移規劃 (應用程式資料分析和 資料收集、應用程式分組、遷移優先順序,以及波次規劃)。所有 AWS 顧問和 APN 合作夥伴顧問 均可免費使用 [MPA 工具](https://mpa.accelerate.amazonaws.com/) (需要登入)。

遷移準備程度評定 (MRA)

使用 AWS CAF 獲得有關組織雲端準備狀態的見解、識別優勢和弱點,以及建立行動計劃以縮小已 識別差距的過程。如需詳細資訊,請參閱[遷移準備程度指南](https://docs.aws.amazon.com/prescriptive-guidance/latest/migration-readiness/welcome.html)。MRA 是 [AWS 遷移策略的](https://docs.aws.amazon.com/prescriptive-guidance/latest/strategy-migration/)第一階段。 遷移策略

將工作負載移轉至 AWS 雲端時所使用的方法。如需詳細資訊,請參閱本詞彙表中的 [7 Rs](#page-40-0) 項目,並 參閱[動員您的組織以加速大規模移轉](https://docs.aws.amazon.com/prescriptive-guidance/latest/strategy-migration/welcome.html)。

機器學習 (ML)

請參閱[機器學習](#page-57-1)。

現代化

將過時的 (舊版或單一) 應用程式及其基礎架構轉換為雲端中靈活、富有彈性且高度可用的系統,以 降低成本、提高效率並充分利用創新。如需詳細資訊,請參閱[. AWS 雲端](https://docs.aws.amazon.com/prescriptive-guidance/latest/strategy-modernizing-applications/)

現代化準備程度評定

這項評估可協助判斷組織應用程式的現代化準備程度;識別優點、風險和相依性;並確定組織能夠 在多大程度上支援這些應用程式的未來狀態。評定的結果就是目標架構的藍圖、詳細說明現代化程 序的開發階段和里程碑的路線圖、以及解決已發現的差距之行動計畫。如需詳細資訊,請參閱[評估](https://docs.aws.amazon.com/prescriptive-guidance/latest/modernization-assessing-applications/) [AWS 雲端中應用程式的現代化準備情況。](https://docs.aws.amazon.com/prescriptive-guidance/latest/modernization-assessing-applications/)

單一應用程式 (單一)

透過緊密結合的程序作為單一服務執行的應用程式。單一應用程式有幾個缺點。如果一個應用程式 功能遇到需求激增,則必須擴展整個架構。當程式碼庫增長時,新增或改進單一應用程式的功能也 會變得更加複雜。若要解決這些問題,可以使用微服務架構。如需詳細資訊,請參閱[將單一體系分](https://docs.aws.amazon.com/prescriptive-guidance/latest/modernization-decomposing-monoliths/welcome.html) [解為微服務](https://docs.aws.amazon.com/prescriptive-guidance/latest/modernization-decomposing-monoliths/welcome.html)。

MPA

請參閱[移轉組合評估](#page-59-1)。

MQTT

請參閱[佇列遙測傳輸](#page-58-3)的郵件。

多類別分類

一個有助於產生多類別預測的過程 (預測兩個以上的結果之一)。例如,機器學習模型可能會詢問 「此產品是書籍、汽車還是電話?」 或者「這個客戶對哪種產品類別最感興趣?」

#### <span id="page-61-0"></span>可變的基礎

一種模型,用於更新和修改生產工作負載的現有基礎結構。為了提高一致性,可靠性和可預測性, AWS Well-Architected 框架建議使[用不可變的基礎結](#page-55-0)構作為最佳實踐。

O

OAC

請參閱[原始存取控制](#page-62-0)。

OAI

請參閱[原始存取身分](#page-62-1)。

**OCM** 

請參閱[組織變更管理](#page-62-2)。

離線遷移

一種遷移方法,可在遷移過程中刪除來源工作負載。此方法涉及延長停機時間,通常用於小型非關 鍵工作負載。

OI

請參閱[作業整合](#page-62-3)。

OLA

請參閱[作業層級協定。](#page-62-4)

線上遷移

一種遷移方法,無需離線即可將來源工作負載複製到目標系統。連接至工作負載的應用程式可在遷 移期間繼續運作。此方法涉及零至最短停機時間,通常用於關鍵的生產工作負載。

**OPCA** 

請參閱[開放程序通訊-統一架構。](#page-61-1)

<span id="page-61-1"></span>開放程序通訊-統一架構 (OPC-UA)

用於工業自動化的 machine-to-machine (M2M) 通訊協定。OPC-UA 提供數據加密,身份驗證和授 權方案的互操作性標準。

<span id="page-62-4"></span>操作水準協議 (OLA)

一份協議,闡明 IT 職能群組承諾向彼此提供的內容,以支援服務水準協議 (SLA)。

<span id="page-62-5"></span>操作準備程度檢討 (ORR)

問題和相關最佳做法的檢查清單,可協助您瞭解、評估、預防或減少事件和可能的故障範圍。如需 詳細資訊,請參閱 AWS Well-Architected 的架構中的[作業準備檢閱 \(ORR\)。](https://docs.aws.amazon.com/wellarchitected/latest/operational-readiness-reviews/wa-operational-readiness-reviews.html)

<span id="page-62-6"></span>操作技術

可與實體環境搭配使用的硬體和軟體系統,以控制工業作業、設備和基礎設施。在製造業中,整合 OT 和資訊技術 (IT) 系統[是工業 4.0](#page-55-1) 轉型的關鍵焦點。

<span id="page-62-3"></span>操作整合 (OI)

在雲端中將操作現代化的程序,其中包括準備程度規劃、自動化和整合。如需詳細資訊,請參閱[操](https://docs.aws.amazon.com/prescriptive-guidance/latest/migration-operations-integration/) [作整合指南](https://docs.aws.amazon.com/prescriptive-guidance/latest/migration-operations-integration/)。

組織追蹤

由建立的追蹤 AWS CloudTrail 記錄中組織 AWS 帳戶 中所有人的所有事件 AWS Organizations。 在屬於組織的每個 AWS 帳戶 中建立此追蹤,它會跟蹤每個帳戶中的活動。如需詳細資訊,[請參閱](https://docs.aws.amazon.com/awscloudtrail/latest/userguide/creating-trail-organization.html) [CloudTrail文件中的為組織建立追蹤。](https://docs.aws.amazon.com/awscloudtrail/latest/userguide/creating-trail-organization.html)

<span id="page-62-2"></span>組織變更管理 (OCM)

用於從人員、文化和領導力層面管理重大、顛覆性業務轉型的架構。OCM 透過加速變更採用、解 決過渡問題,以及推動文化和組織變更,協助組織為新系統和策略做好準備,並轉移至新系統和策 略。在 AWS 移轉策略中,這個架構稱為人員加速,因為雲端採用專案所需的變更速度。如需詳細 資訊,請參閱 [OCM 指南。](https://docs.aws.amazon.com/prescriptive-guidance/latest/migration-ocm/)

<span id="page-62-0"></span>原始存取控制 (OAC)

在中 CloudFront,限制存取權限以保護 Amazon Simple Storage Service (Amazon S3) 內容的增強 選項。OAC 支援所有 S3 儲存貯體 AWS 區域、伺服器端加密 AWS KMS (SSE-KMS),以及 S3 儲 存貯體的動態PUT和DELETE請求。

<span id="page-62-1"></span>原始存取身分 (OAI)

在中 CloudFront,用於限制存取以保護 Amazon S3 內容的選項。當您使用 OAI 時, CloudFront 會建立 Amazon S3 可用來進行驗證的主體。經驗證的主體只能透過特定散發存取 S3 儲存 CloudFront 貯體中的內容。另請參閱 [OAC,](#page-62-0)它可提供更精細且增強的存取控制。

ORR

請參閱[作業整備檢](#page-62-5)閱。

**OT** 

#### 請參閱[操作技術](#page-62-6)。

傳出 (輸出) VPC

在 AWS 多帳戶架構中,處理從應用程式內啟動的網路連線的 VPC。[AWS 安全參考架構建](https://docs.aws.amazon.com/prescriptive-guidance/latest/security-reference-architecture/network.html)議您 使用傳入、傳出和檢查 VPC 來設定網路帳戶,以保護應用程式與更廣泛的網際網路之間的雙向介 面。

### P

許可界限

附接至 IAM 主體的 IAM 管理政策,可設定使用者或角色擁有的最大許可。如需詳細資訊,請參閱 IAM 文件中的[許可界限。](https://docs.aws.amazon.com/IAM/latest/UserGuide/access_policies_boundaries.html)

<span id="page-63-0"></span>個人識別資訊 (PII)

直接查看或與其他相關數據配對時,可用於合理推斷個人身份的信息。PII 的範例包括姓名、地址和 聯絡資訊。

#### PII

請參閱[個人識別資訊](#page-63-0)。

手冊

一組預先定義的步驟,可擷取與遷移關聯的工作,例如在雲端中提供核心操作功能。手冊可以採用 指令碼、自動化執行手冊或操作現代化環境所需的程序或步驟摘要的形式。

#### 公司

請參閱[可編程邏輯控制器](#page-65-1)

PLM

請參閱[產品生命週期管理](#page-65-2)

政策

可以定義權限 (請參閱[以身分識別為基礎的策略](#page-55-2))、指定存取條件 (請參閱以[資源為基礎的策略\)](#page-67-0) 或定 義組織中所有帳戶的最大權限的物件 AWS Organizations (請參[閱服務控制](#page-69-1)策略)。

#### 混合持久性

根據資料存取模式和其他需求,獨立選擇微服務的資料儲存技術。如果您的微服務具有相同的資料 儲存技術,則其可能會遇到實作挑戰或效能不佳。如果微服務使用最適合其需求的資料儲存,則 可以更輕鬆地實作並達到更好的效能和可擴展性。如需詳細資訊,請參閱[在微服務中啟用資料持久](https://docs.aws.amazon.com/prescriptive-guidance/latest/modernization-data-persistence/welcome.html) [性](https://docs.aws.amazon.com/prescriptive-guidance/latest/modernization-data-persistence/welcome.html)。

### 組合評定

探索、分析應用程式組合並排定其優先順序以規劃遷移的程序。如需詳細資訊,請參閱[評估遷移準](https://docs.aws.amazon.com/prescriptive-guidance/latest/migration-readiness/welcome.html) [備程度](https://docs.aws.amazon.com/prescriptive-guidance/latest/migration-readiness/welcome.html)。

#### 述詞

傳回true或的查詢條件false,通常位於子WHERE句中。

#### 謂詞下推

一種資料庫查詢最佳化技術,可在傳輸前篩選查詢中的資料。這樣可減少必須從關聯式資料庫擷取 和處理的資料量,並改善查詢效能。

#### <span id="page-64-0"></span>預防性控制

旨在防止事件發生的安全控制。這些控制是第一道防線,可協助防止對網路的未經授權存取或不必 要變更。如需詳細資訊,請參閱在 AWS上實作安全控制中的[預防性控制。](https://docs.aws.amazon.com/prescriptive-guidance/latest/aws-security-controls/preventative-controls.html)

#### 委託人

中 AWS 可執行動作和存取資源的實體。此實體通常是 IAM 角色或使用者的根使用者。 AWS 帳戶 如需詳細資訊,請參閱 IAM 文件中[角色術語和概念中](https://docs.aws.amazon.com/IAM/latest/UserGuide/id_roles_terms-and-concepts.html)的主體。

#### 隱私設計

一種系統工程方法,在整個工程過程中將隱私權納入考量。

私有託管區域

一種容器,它包含有關您希望 Amazon Route 53 如何回應一個或多個 VPC 內的域及其子域之 DNS 查詢的資訊。如需詳細資訊,請參閱 Route 53 文件中的[使用私有託管區域。](https://docs.aws.amazon.com/Route53/latest/DeveloperGuide/hosted-zones-private.html)

#### <span id="page-64-1"></span>主動控制

一種[安全控制項](#page-68-0),旨在防止部署不符合規範的資源。這些控制項會在資源佈建之前進行掃描。如果 資源不符合控制項,則不會佈建該資源。如需詳細資訊,請參閱 AWS Control Tower 文件中的[控制](https://docs.aws.amazon.com/controltower/latest/userguide/controls.html) [項參考指南](https://docs.aws.amazon.com/controltower/latest/userguide/controls.html),並參閱實作安全性[控制中的主動](https://docs.aws.amazon.com/prescriptive-guidance/latest/aws-security-controls/proactive-controls.html)控制 AWS。

#### <span id="page-65-2"></span>產品生命週期管理 (PLM)

在產品的整個生命週期中管理資料和流程,從設計、開發、上市到成長與成熟度,再到下降和移 除。

#### 生產環境

請參閱[環境](#page-51-1)。

<span id="page-65-1"></span>可編程邏輯控制器 (PLC)

在製造業中,一台高度可靠且適應性強的計算機,可監控機器並自動化製造過程。 化名化

以預留位置值取代資料集中的個人識別碼的程序。假名化可以幫助保護個人隱私。假名化數據仍被 認為是個人數據。

<span id="page-65-0"></span>發布/訂閱 (發布/訂閱)

一種模式,可在微服務之間實現非同步通訊,以提高延展性和回應能力 例如,在微服務型 [MES](#page-58-2) 中,微服務可以將事件訊息發佈到其他微服務可訂閱的通道。系統可以在不變更發佈服務的情況下 新增微服務。

#### $\Omega$

#### 查詢計劃

一系列步驟,如指示,用來存取 SQL 關聯式資料庫系統中的資料。

#### 查詢計劃迴歸

在資料庫服務優化工具選擇的計畫比對資料庫環境進行指定的變更之前的計畫不太理想時。這可能 因為對統計資料、限制條件、環境設定、查詢參數繫結的變更以及資料庫引擎的更新所導致。

### R

拉齐矩阵

請參閱[負責任,負責,諮詢,通知\(RAC](#page-67-1) I)。

#### 勒索軟體

一種惡意軟體,旨在阻止對計算機系統或資料的存取,直到付款為止。

#### 拉西矩陣

請參閱[負責任,負責,諮詢,通知\(RAC](#page-67-1) I)。

RCAC

請參閱[列與欄存取控制](#page-67-2)。

僅供讀取複本

用於唯讀用途的資料庫複本。您可以將查詢路由至僅供讀取複本以減少主資料庫的負載。

重新建築師

見 [7 盧比](#page-40-0)

<span id="page-66-0"></span>復原點目標 (RPO)

自上次資料復原點以來可接受的時間上限。這決定了最後一個恢復點和服務中斷之間可接受的數據 丟失。

<span id="page-66-1"></span>復原時間目標 (RTO)

服務中斷與恢復服務之間的最大可接受延遲。

#### 重構

見 [7 盧比](#page-40-0)

#### 區域

地理區域中的 AWS 資源集合。每個都 AWS 區域 是隔離和獨立於其他的,以提供容錯能力,穩定 性和彈性。如需詳細資訊,請參閱[指定 AWS 區域 您的帳戶可以使用](https://docs.aws.amazon.com/accounts/latest/reference/manage-acct-regions.html)的項目。

#### 迴歸

預測數值的 ML 技術。例如,為了解決「這房子會賣什麼價格?」的問題 ML 模型可以使用線性迴 歸模型,根據已知的房屋事實 (例如,平方英尺) 來預測房屋的銷售價格。

#### 重新主持

#### 見 [7 盧比](#page-40-0)

#### 版本

在部署程序中,它是將變更提升至生產環境的動作。

#### 重新定位

見 [7 盧比](#page-40-0)

### 再平台

#### 見 [7 盧比](#page-40-0)

#### 買回

見 [7 盧比](#page-40-0)

#### 彈性

應用程式抵抗或從中斷中復原的能力。在規劃備援時,[高可用性](#page-54-0)和[災難復原](#page-49-1)是常見的考量因素。 AWS 雲端如需詳細資訊,請參閱[AWS 雲端 復原力。](https://aws.amazon.com/resilience/)

<span id="page-67-0"></span>資源型政策

附接至資源的政策,例如 Amazon S3 儲存貯體、端點或加密金鑰。這種類型的政策會指定允許存 取哪些主體、支援的動作以及必須滿足的任何其他條件。

<span id="page-67-1"></span>負責者、當責者、事先諮詢者和事後告知者 (RACI) 矩陣

定義移轉活動和雲端作業所涉及之所有各方的角色與責任的矩陣。矩陣名稱衍生自矩陣中定義的 責任型別:負責 (R)、負責 (A)、諮詢 (C),以及通知 (I)。支撐(S)類型是可選的。如果您包含支 援,則該矩陣稱為 RASCI 矩陣,如果您將其排除,則稱為 R ACI 矩陣。

#### <span id="page-67-3"></span>回應性控制

一種安全控制,旨在驅動不良事件或偏離安全基準的補救措施。如需詳細資訊,請參閱在 AWS上 實作安全控制中的[回應性控制](https://docs.aws.amazon.com/prescriptive-guidance/latest/aws-security-controls/responsive-controls.html)。

#### 保留

### 見 [7 盧比](#page-40-0)

退休

### 見 [7 盧比](#page-40-0)

#### 旋轉

定期更新[密碼](#page-68-1)以使攻擊者更難以存取認證的程序。

<span id="page-67-2"></span>資料列與資料行存取控制 (RCAC)

使用已定義存取規則的基本、彈性 SQL 運算式。RCAC 由資料列權限和資料行遮罩所組成。

RPO

請參閱[復原點目標](#page-66-0)。

RTO

請參閱[復原時間目標](#page-66-1)。

執行手冊

執行特定任務所需的一組手動或自動程序。這些通常是為了簡化重複性操作或錯誤率較高的程序而 建置。

# S

SAML 2.0

許多身份提供者(IdPs)使用的開放標準。此功能可啟用聯合單一登入 (SSO),因此使用者可以登 入 AWS Management Console 或呼叫 AWS API 作業,而不必為組織中的每個人在 IAM 中建立使 用者。如需有關以 SAML 2.0 為基礎的聯合詳細資訊,請參閱 IAM 文件中[的關於以 SAML 2.0 為基](https://docs.aws.amazon.com/IAM/latest/UserGuide/id_roles_providers_saml.html) [礎的聯合](https://docs.aws.amazon.com/IAM/latest/UserGuide/id_roles_providers_saml.html)。

#### 斯卡達

請參閱[監督控制和資料擷取](#page-70-1)。

**SCP** 

請參閱[服務控制策略](#page-69-1)。

<span id="page-68-1"></span>秘密

您以加密形式儲存的機密或受限制資訊,例如密碼或使用者認證。 AWS Secrets Manager它由秘密 值及其中繼資料組成。密碼值可以是二進位、單一字串或多個字串。如需詳細資訊,請參閱[秘](https://docs.aws.amazon.com/secretsmanager/latest/userguide/getting-started.html#term_secret)密管 理員說明文件中的秘密。

<span id="page-68-0"></span>安全控制

一種技術或管理防護機制,它可預防、偵測或降低威脅行為者利用安全漏洞的能力。安全性控制有 四種主要類型:[預防](#page-64-0)性、[偵測](#page-49-3)、[回應](#page-67-3)[式和主動式](#page-64-1)。

#### 安全強化

減少受攻擊面以使其更能抵抗攻擊的過程。這可能包括一些動作,例如移除不再需要的資源、實作 授予最低權限的安全最佳實務、或停用組態檔案中不必要的功能。

<span id="page-69-3"></span>安全資訊與事件管理 (SIEM) 系統

結合安全資訊管理 (SIM) 和安全事件管理 (SEM) 系統的工具與服務。SIEM 系統會收集、監控和分 析來自伺服器、網路、裝置和其他來源的資料,以偵測威脅和安全漏洞,並產生提醒。

安全回應自動化

預先定義且程式化的動作,其設計用來自動回應或修復安全性事件。這些自動化作業可做為[偵](#page-49-3) [探](#page-49-3)或[回應式](#page-67-3)安全控制項,協助您實作 AWS 安全性最佳實務。自動回應動作的範例包括修改 VPC 安 全群組、修補 Amazon EC2 執行個體或輪換登入資料。

伺服器端加密

在其目的地的數據加密,通 AWS 服務 過接收它。

<span id="page-69-1"></span>服務控制政策 (SCP)

為 AWS Organizations中的組織的所有帳戶提供集中控制許可的政策。SCP 會定義防護機制或設定 管理員可委派給使用者或角色的動作限制。您可以使用 SCP 作為允許清單或拒絕清單,以指定允 許或禁止哪些服務或動作。如需詳細資訊,請參閱 AWS Organizations 文件中[的服務控制原則](https://docs.aws.amazon.com/organizations/latest/userguide/orgs_manage_policies_scps.html)。 服務端點

<span id="page-69-0"></span>的進入點的 URL AWS 服務。您可以使用端點,透過程式設計方式連接至目標服務。如需詳細資 訊,請參閱 AWS 一般參考 中的 [AWS 服務 端點。](https://docs.aws.amazon.com/general/latest/gr/rande.html)

<span id="page-69-4"></span>服務水準協議 (SLA)

<span id="page-69-2"></span>一份協議,闡明 IT 團隊承諾向客戶提供的服務,例如服務正常執行時間和效能。 服務等級指示器 (SLI)

<span id="page-69-5"></span>對服務效能層面的測量,例如錯誤率、可用性或輸送量。 服務等級目標 (SLO)

代表服務狀況的目標測量結果,由服[務層次指示器](#page-69-2)測量。

共同責任模式

描述您在雲端安全性和合規方面共享的責任的模型。 AWS AWS 負責雲端的安全性,而您則負責雲 端的安全性。如需詳細資訊,請參閱[共同責任模式](https://aws.amazon.com/compliance/shared-responsibility-model/)。

#### 暹

請參閱[安全性資訊和事件管理系統](#page-69-3)。

<span id="page-70-2"></span>單點故障 (SPF)

應用程式的單一重要元件發生故障,可能會中斷系統。

SLA

請參閱[服務等級協議](#page-69-4)。

SLI

請參閱[服務層級指示器](#page-69-2)。

SLO

請參閱[服務等級目標](#page-69-5)。

split-and-seed 模型

擴展和加速現代化專案的模式。定義新功能和產品版本時,核心團隊會進行拆分以建立新的產品團 隊。這有助於擴展組織的能力和服務,提高開發人員生產力,並支援快速創新。如需詳細資訊,請 參閱[中的應用程式現代化的階段化方](https://docs.aws.amazon.com/prescriptive-guidance/latest/modernization-phased-approach/step3.html)法。 AWS 雲端

#### 痙攣

請參閱[單一故障點](#page-70-2)。

<span id="page-70-0"></span>星型綱要

使用一個大型事實資料表來儲存交易或測量資料,並使用一或多個較小的維度表格來儲存資料屬性 的資料庫組織結構。這種結構是專為在[數據倉庫](#page-48-2)中使用或用於商業智能目的。

Strangler Fig 模式

一種現代化單一系統的方法,它會逐步重寫和取代系統功能,直到舊式系統停止使用為止。此模式 源自無花果藤,它長成一棵馴化樹並最終戰勝且取代了其宿主。該模式[由 Martin Fowler 引入](https://martinfowler.com/bliki/StranglerFigApplication.html),作 為重寫單一系統時管理風險的方式。如需有關如何套用此模式的範例,請參閱[使用容器和 Amazon](https://docs.aws.amazon.com/prescriptive-guidance/latest/modernization-aspnet-web-services/) [API Gateway 逐步現代化舊版 Microsoft ASP.NET \(ASMX\) Web 服務](https://docs.aws.amazon.com/prescriptive-guidance/latest/modernization-aspnet-web-services/)。

子網

您 VPC 中的 IP 地址範圍。子網必須位於單一可用區域。

<span id="page-70-1"></span>監督控制與資料擷取 (SCADA)

在製造業中,使用硬體與軟體來監控實體資產與生產作業的系統。

#### 對稱加密

使用相同金鑰來加密及解密資料的加密演算法。

#### 合成測試

以模擬使用者互動以偵測潛在問題或監控效能的方式測試系統。您可以使用 [Amazon CloudWatch](https://docs.aws.amazon.com/AmazonCloudWatch/latest/monitoring/CloudWatch_Synthetics_Canaries.html)  [Synthetics](https://docs.aws.amazon.com/AmazonCloudWatch/latest/monitoring/CloudWatch_Synthetics_Canaries.html) 來創建這些測試。

T

#### 標籤

作為組織 AWS 資源的中繼資料的索引鍵值配對。標籤可協助您管理、識別、組織、搜尋及篩選資 源。如需詳細資訊,請參閱[標記您的 AWS 資源。](https://docs.aws.amazon.com/tag-editor/latest/userguide/tagging.html)

#### 目標變數

您嘗試在受監督的 ML 中預測的值。這也被稱為結果變數。例如,在製造設定中,目標變數可能是 產品瑕疵。

#### 任務清單

用於透過執行手冊追蹤進度的工具。任務清單包含執行手冊的概觀以及要完成的一般任務清單。對 於每個一般任務,它包括所需的預估時間量、擁有者和進度。

#### 測試環境

#### 請參閱[環境](#page-51-1)。

#### 訓練

為 ML 模型提供資料以供學習。訓練資料必須包含正確答案。學習演算法會在訓練資料中尋找將輸 入資料屬性映射至目標的模式 (您想要預測的答案)。它會輸出擷取這些模式的 ML 模型。可以使用 ML 模型, 來預測您不知道的目標新資料。

#### 傳輸閘道

可以用於互連 VPC 和內部部署網路的網路傳輸中樞。如需詳細資訊,請參閱 AWS Transit Gateway 文件中[的傳輸閘道是什麼。](https://docs.aws.amazon.com/vpc/latest/tgw/what-is-transit-gateway.html)

#### <span id="page-71-0"></span>主幹型工作流程

這是一種方法,開發人員可在功能分支中本地建置和測試功能,然後將這些變更合併到主要分支 中。然後,主要分支會依序建置到開發環境、生產前環境和生產環境中。
## 受信任的存取權

授與權限給您指定的服務,以代表您在組織內 AWS Organizations 及其帳戶中執行工作。受信任 的服務會在需要該角色時,在每個帳戶中建立服務連結角色,以便為您執行管理工作。如需詳細資 訊,請參閱 AWS Organizations 文件中[的AWS Organizations 與其他 AWS 服務搭配使](https://docs.aws.amazon.com/organizations/latest/userguide/orgs_integrate_services.html)用。

#### 調校

變更訓練程序的各個層面,以提高 ML 模型的準確性。例如,可以透過產生標籤集、新增標籤、然 後在不同的設定下多次重複這些步驟來訓練 ML 模型,以優化模型。

# 雙比薩團隊

一個小 DevOps 團隊,你可以餵兩個比薩餅。雙披薩團隊規模可確保軟體開發中的最佳協作。

# $\cup$

不確定性

這是一個概念,指的是不精確、不完整或未知的資訊,其可能會破壞預測性 ML 模型的可靠性。有 兩種類型的不確定性:認知不確定性是由有限的、不完整的資料引起的,而隨機不確定性是由資料 中固有的噪聲和隨機性引起的。如需詳細資訊,請參閱[量化深度學習系統的不確定性](https://docs.aws.amazon.com/prescriptive-guidance/latest/ml-quantifying-uncertainty/concepts.html)指南。

## 無差別的任務

也稱為繁重工作,是創建和操作應用程序所必需的工作,但不能為最終用戶提供直接價值或提供競 爭優勢。無差異化作業的範例包括採購、維護和容量規劃。

#### 較高的環境

## 請參閱[環境](#page-51-0)。

# $\overline{V}$

清空

一種資料庫維護操作,涉及增量更新後的清理工作,以回收儲存並提升效能。

版本控制

追蹤變更的程序和工具,例如儲存庫中原始程式碼的變更。

## VPC 對等互連

兩個 VPC 之間的連線,可讓您使用私有 IP 地址路由流量。如需詳細資訊,請參閱 Amazon VPC 文件中的[什麼是 VPC 對等互連](https://docs.aws.amazon.com/vpc/latest/peering/what-is-vpc-peering.html)。

#### 漏洞

會危及系統安全性的軟體或硬體瑕疵。

## W

暖快取

包含經常存取的目前相關資料的緩衝快取。資料庫執行個體可以從緩衝快取讀取,這比從主記憶體 或磁碟讀取更快。

## 溫暖的數據

不常存取的資料。查詢此類資料時,通常可以接受中度緩慢的查詢。

#### 視窗功能

一種 SQL 函數,可對以某種方式與當前記錄相關的一組行執行計算。視窗函數對於處理工作非常 有用,例如計算移動平均值或根據目前列的相對位置存取列的值。

# 工作負載

提供商業價值的資源和程式碼集合,例如面向客戶的應用程式或後端流程。

# 工作串流

遷移專案中負責一組特定任務的功能群組。每個工作串流都是獨立的,但支援專案中的其他工作串 流。例如,組合工作串流負責排定應用程式、波次規劃和收集遷移中繼資料的優先順序。組合工作 串流將這些資產交付至遷移工作串流,然後再遷移伺服器和應用程式。

#### 蠕蟲

看到[寫一次,多讀](#page-73-0)。

WQF

請參閱 [AWS 工作負載鑑定架構。](#page-43-0)

<span id="page-73-0"></span>寫一次,多讀(WORM)

一種儲存模型,可單次寫入資料並防止資料遭到刪除或修改。授權用戶可以根據需要多次讀取數 據,但無法更改數據。這種數據存儲基礎設施被認為是[不可變](#page-55-0)的。

# Z

# 零日漏洞

一種利用[零時差漏洞](#page-74-0)的攻擊,通常是惡意軟件。

# <span id="page-74-0"></span>零時差漏洞

生產系統中未緩解的瑕疵或弱點。威脅參與者可以利用這種類型的漏洞攻擊系統。由於攻擊,開發 人員經常意識到該漏洞。

# 殭屍應用程式

CPU 和記憶體平均使用率低於 5% 的應用程式。在遷移專案中,通常會淘汰這些應用程式。

本文為英文版的機器翻譯版本,如內容有任何歧義或不一致之處,概以英文版為準。